# **UNIVERSIDAD AUTÓNOMA DE NUEVO LEÓN**

## **FACULTAD DE CIENCIAS FORESTALES**

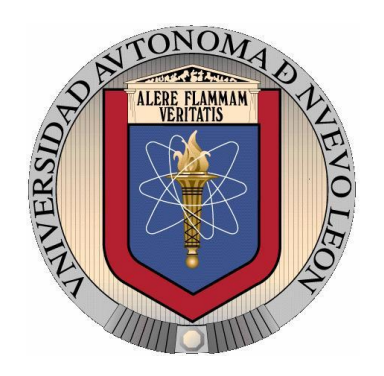

# **MODELIZACIÓN DE CRECIMIENTO DE** *Pinus pinaster* **L.**

## **TESIS**

**Para obtener el grado de**

## **MAESTRO EN CIENCIAS FORESTALES**

**Presentada por**

# **ING. JAIME TALAVERA GARCÍA**

**LINARES, N.L MARZO DE 2013** 

# UNIVERSIDAD AUTÓNOMA DE NUEVO LEÓN **FACULTAD DE CIENCIAS FORESTALES** SUBDIRECCIÓN DE POSGRADO

# MODELIZACIÓN DE CRECIMIENTO DE Pinus pinaster L.

**TESIS** 

Para obtener el grado de

### **MAESTRO EN CIENCIAS FORESTALES**

Presentada por ING. JAIME TALAVERA GARCÍA COMITÉ DE TESIS DR. ÓSCAR ALBERTO AGUIRRE CALDERÓN **DIRECTOR** DR. MARCO AURELIO GONZÁLEZ DR. JÁVIER JIMÉNEZ PÉREZ ASESOR TAGLE/ ASESOR

LINRES, N.L

**MARZO DE 2013** 

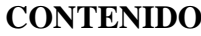

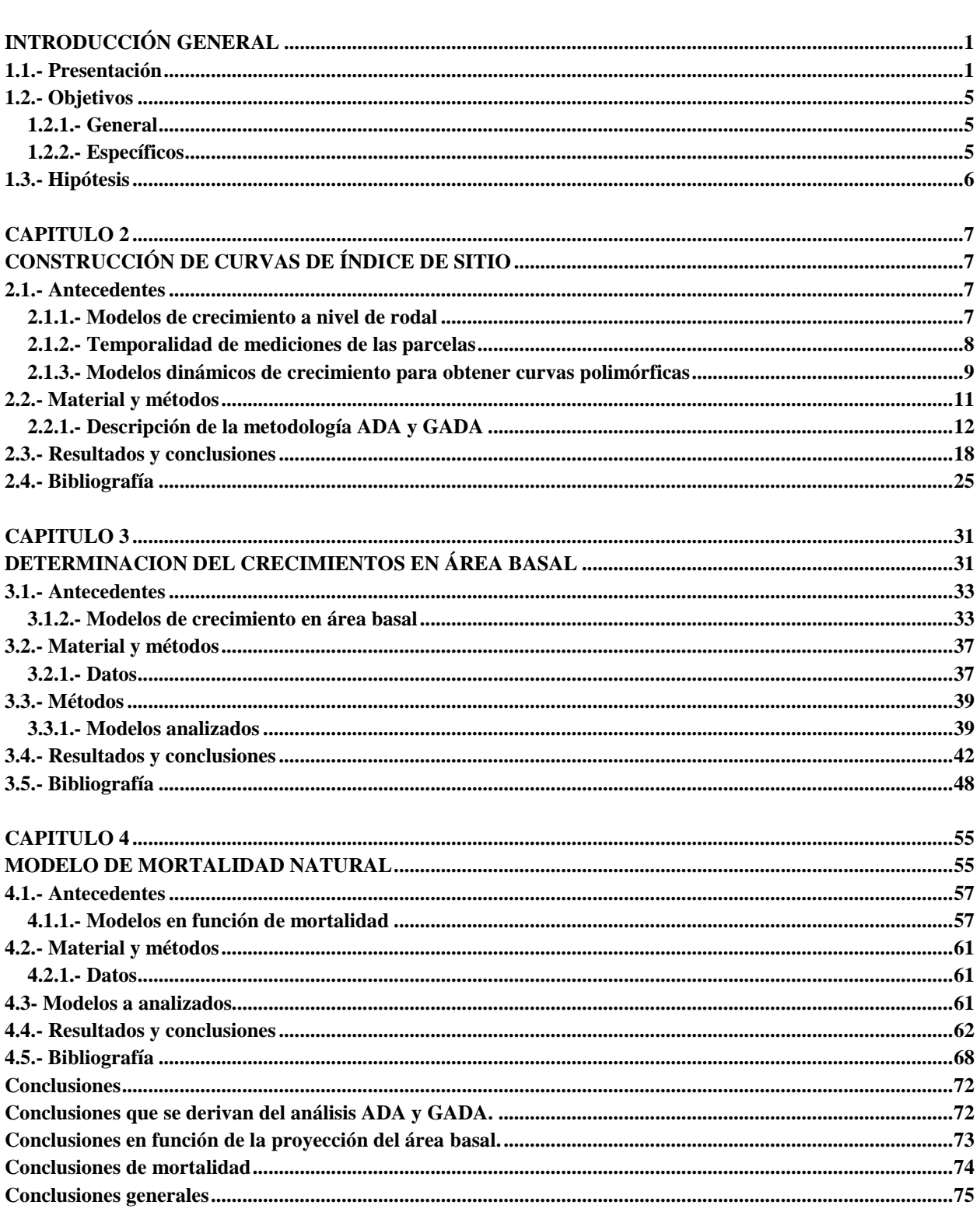

# **Índice de cuadros**

Tabla [2.1. Resumen estadístico de las variables utilizadas de parcelas de](#page-18-0) *Pinus [pinaster…](#page-18-0)* .... ....12

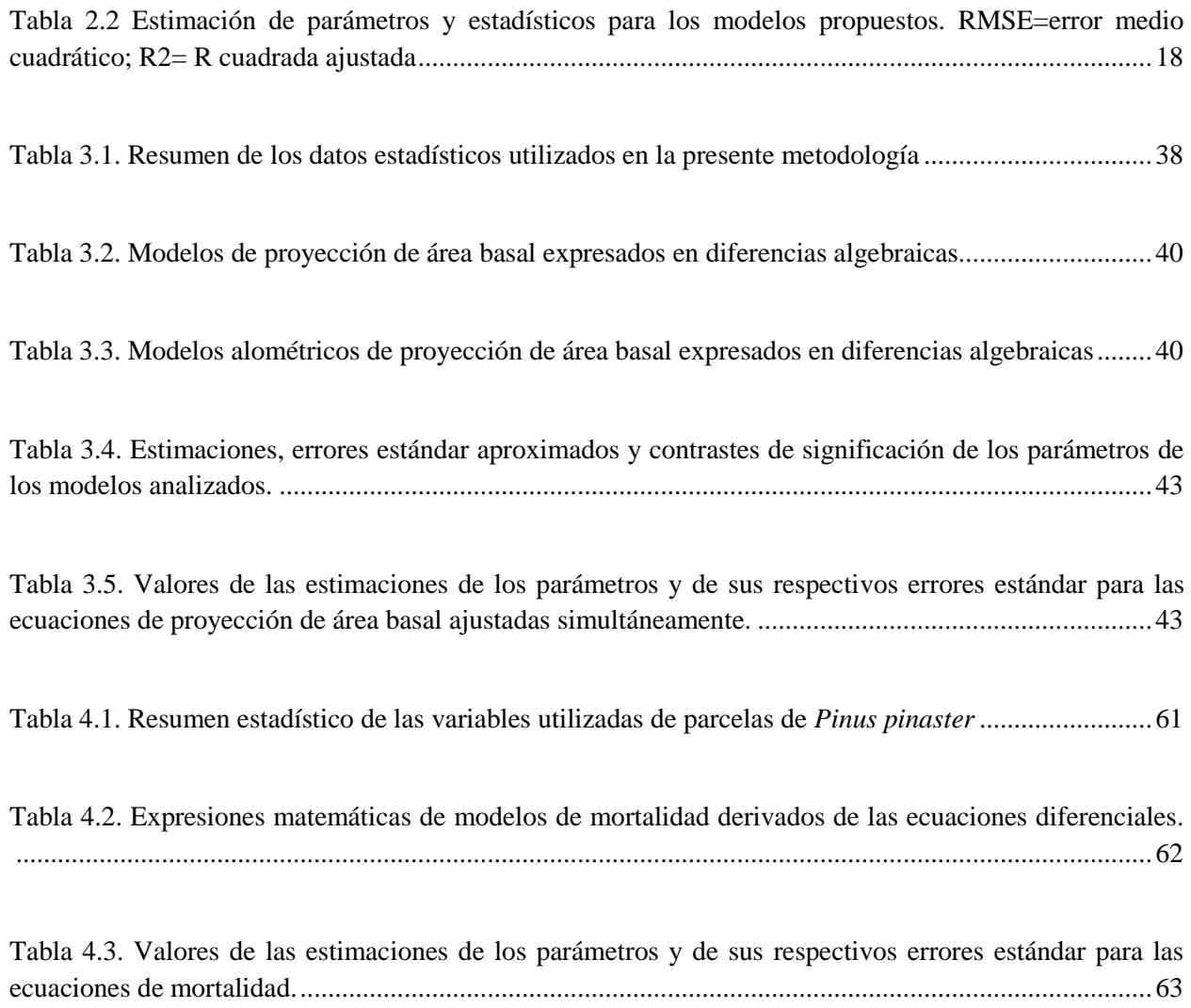

# **Índice de figuras**

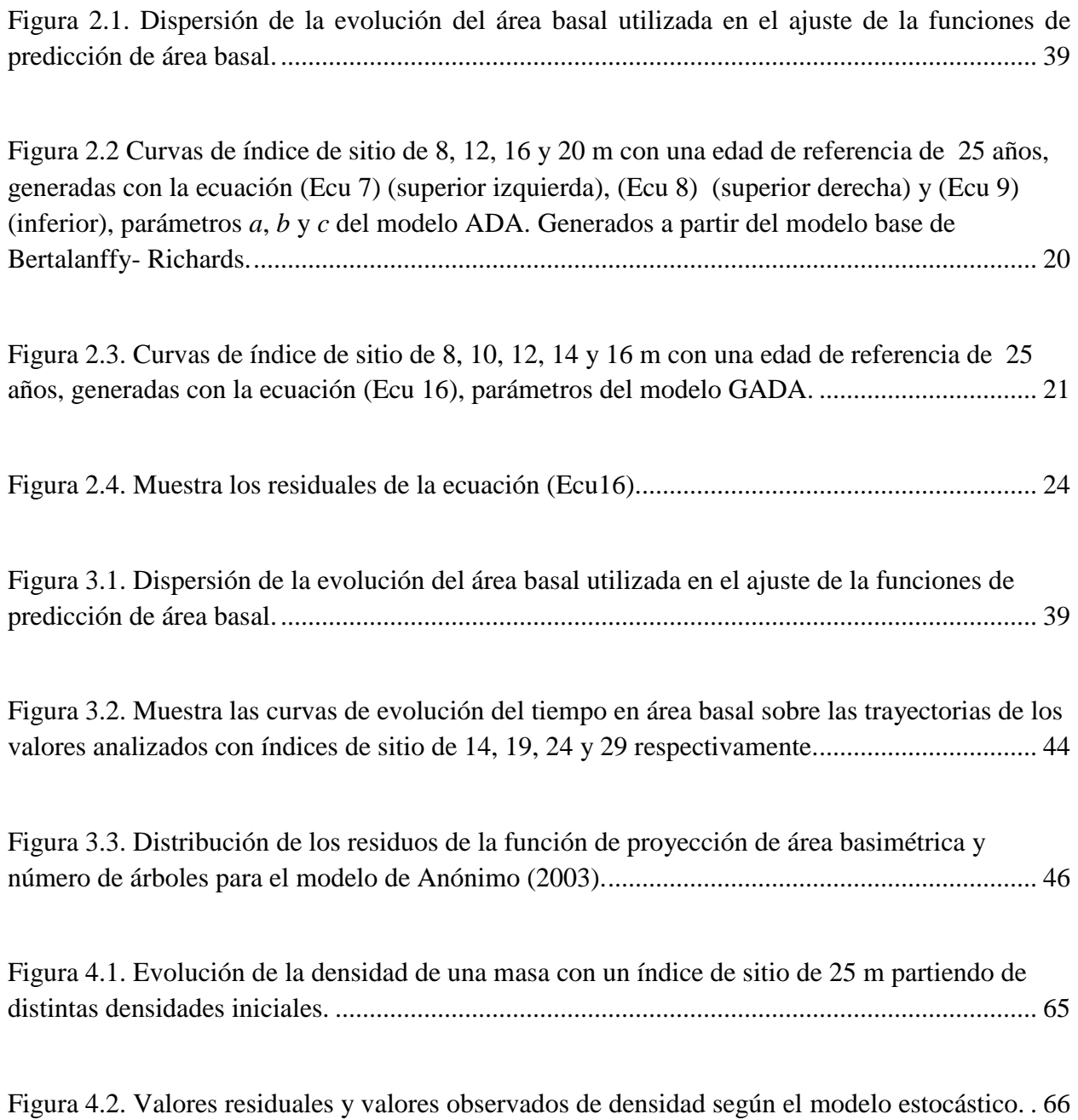

#### **MODELIZACION DEL CRECIMIENTO EN** *Pinus pinaster* **L.**

#### **Resumen**

En el capítulo 1 presenta el procedimiento construcción de modelos dinámicos a nivel rodal, así como la construcción de curvas índice de sitio (SI) curvas de (altura dominante a los 25 años de edad como referencia) para derivar la ecuación dinámica de crecimiento y evaluar la capacidad de predicción del modelo de Bertalanffy–Richards con el método de diferencias algebraicas generalizado (GADA). En el capítulo 2 se emplea una ecuación que proyecta el crecimiento de área basal, donde predice el área basal futura 1 *t* , así como variables independientes el área basal inicial  $G_1$  y la edad inicial  $G_1$  y final  $G_2$  de proyección en dos periodos de tiempo ( $t_1$  y  $t_2$ ). En el capítulo 3 se evalúan modelos que estiman la disminución de la densidad de la masa debida al fenómeno de la competencia para analizar las etapas naturales de mortalidad en una masa de *Pinus pinaster* L. Las ecuaciones desarrolladas permiten evaluar modelos dinámicos de crecimiento.

Palabras clave: Índice de sitio, área basal, dinámica de crecimiento, densidad

Asesor principal: Dr. Oscar Alberto Aguirre Calderón.

### **Summary**

Chapter 1 presents the dynamic modeling procedure to stand level and constructing site index curves (SI) curves (dominant height at age 25 as a reference) to derive the equation and evaluate growth dynamics predictability of Bertalanffy-Richards model with generalized algebraic difference method (GADA). In Chapter 2 uses an equation that projects the basal area growth, which predicts future basal area and independent variables initial basal area and age projection start and end in two periods (y). Chapter 3 assesses models that estimate the decrease in bulk density due to the phenomenon of competition to analyze the natural stages of a mass mortality of *Pinus pinaster* L. The developed dynamic models to assess growth.

Keywords: site index, basal area, growth dynamics, density

#### **CAPITULO 1**

### **INTRODUCCIÓN GENERAL**

#### **1.1.- Presentación**

Como paradigma de las políticas en los sistemas forestales para su valoración en el marco del desarrollo forestal sustentable, se han implementado métodos para lograr objetivos comunes donde la sustentabilidad sea: económicamente viable, socialmente benéfica y ambientalmente responsable. Por lo tanto, en la actualidad la ciencia forestal divide de forma concreta los sistemas de administración forestal sostenible en dos grupos (Gadow, 2001): uno de ellos denominado en inglés *Rotation Forest Management* (RFM) o sistemas de gestión forestal de turno de corta, y el segundo *Continuous Cover Forestry* (CCF) o sistemas de gestión de cubierta forestal continua (Gadow et al., 2002; Pommerening y Murphy, 2004).

Los modelos de crecimiento y producción son unas herramientas muy valiosas para los silvicultores y administradores forestales, ya que permiten predecir el desarrollo de los árboles y/o las masas forestales y, por tanto, facilitan la selección de las mejores alternativas de gestión en función del modelo, el cual depende del uso a que se quiera destinar, de las características del rodal, de los recursos disponibles y del intervalo de proyección (Vanclay, 1994; Burkhart, 2003; García, 2003).

La implementación de modelos dinámicos se basa en la información sobre las condiciones forestales actuales y futuras probables. Ante esta situación, son necesarios para predecir los cambios en los sistemas forestales para modelizar el crecimiento y rendimiento de la dinámica del bosque en el tiempo (Álvarez González *et al*., 2002, Mabvurira y Miina, 2002). Estos modelos se han utilizado y estudiado ampliamente en el manejo forestal para modelar especies forestales (Hasenauer, 2005) como predicción de futuro para obtener rendimientos, así como alternativas de manejo, que proporcionen información para la toma de decisiones en la gestión forestal (Vanclay, 2003).

Como apoyo para la planificación y toma de decisiones, en el campo forestal se han desarrollado modelos dinámicos de crecimiento y producción, que permiten hacer estimaciones de volumen de las masas y rodales forestales, que cumplan los objetivos del propietario forestal como guías de gestión forestal (Clutter *et al*., 1994, Diéguez-Aranda *et al*., 2009).

Un modelo forestal se considera como una abstracción de la dinámica de una masa forestal, donde busca la composición de la estructura forestal, crecimiento y mortalidad en los sistemas forestales. Por lo tanto, los modelos de crecimiento forestal se pueden clasificar por las siguientes propiedades (Valsta, 1993): (1) unidad de predicción; (2) empleo de datos sobre la distribución espacial de árboles, modelos dependientes a independientes de la distancia; (3) modelos determinísticos contra modelos estocásticos; (4) y modelos estadísticos o empíricos contra modelos basados en procesos (Diéguez-Aranda *et al*., 2010).

En la actualidad se adolece en la gestión forestal de herramientas y metodologías que proporcionen información sobre la predicción del desarrollo de las masas forestales, mediante modelos basados como las tablas de producción forestal, o técnicas, métodos y de nuevas herramientas que sean flexibles, como los modelos dinámicos de que permitan estimar la producción en función de diversos sistemas silvícolas, de los cuales posibiliten la gestión y manejo sustentable los bosques forestales.

La presente investigación tiene como propósito desarrollar modelos dinámicos de crecimiento, en masas de *Pinus pinaster* L., que sirvan como herramientas para evaluar la dinámica del bosque para la toma de decisiones en el manejo forestal. El trabajo está integrado por 4 capítulos, así como las conclusiones y recomendaciones principales de la investigación realizada.

En el Capítulo 1 se presenta la introducción general, donde se concibe el desarrollo de la dinámica de crecimiento de los modelos y su importancia en la aplicación como herramientas para modelar las masas forestales.

En el Capítulo 2 se construyeron modelos de curvas de índice de sitio, mediante las ecuaciones algebraicas GADA y ADA para facilitar su interpretación a los manejadores de los recursos forestales y lograr un desarrollo forestal sustentable.

En el Capítulo 3 se desarrollan funciones para determinar crecimientos en área basal, el modelo estima como variable el área basal futura  $t_2$ , a partir de las variables independientes: el área basal inicial  $G_1$  edad inicial  $G_1$  y final  $G_2$  de proyección, asumiendo en términos de productividad la calidad de sitio en función de una edad base y densidad y la evolución con el tiempo.

El Capítulo 4 comprende el desarrollo de modelos de mortalidad natural; estos modelos dinámicos de crecimiento y producción hacen énfasis a la mortalidad, ya que permiten estimar la disminución de la densidad de la masa debida al proceso de competencia entre los árboles u otros factores que con frecuencia presenta una considerable variación, originada en gran parte por la gran complejidad de los ecosistemas forestales.

#### **1.2.- Objetivos**

### **1.2.1.- General**

 Construcción de modelos de crecimiento dinámicos en *Pinus pinaster L*, que permitan hacer estimaciones de volumen de las masas y en los rodales forestales, como herramientas para el manejo forestal.

## **1.2.2.- Específicos**

- Construir modelos dinámicos de rodal basados en el empleo de procedimientos de regresión, determinar curvas de índice de sitio con ADA y GADA.
- Construir modelos en función de área basal, para determinar proyección, en términos de productividad la calidad de sitio en función de una edad base y densidad.
- Construir modelos en función de mortalidad natural para estimar la disminución de la densidad de la masa por procesos de competencia entre los árboles de una masa u otros factores que con frecuencia presenta una considerable variación, originada en gran parte por la gran complejidad de los ecosistemas forestales.

# **1.3.- Hipótesis**

El desarrollo del bosque puede representarse mediante modelos dinámicos de crecimiento.

## **CAPITULO 2**

# **CONSTRUCCIÓN DE CURVAS DE ÍNDICE DE SITIO**

## **2.1.- Antecedentes**

#### **2.1.1.- Modelos de crecimiento a nivel de rodal**

Según (Clutter *et al*., 1983) los modelos son elementales en la planificación en los supuestos de análisis en la economía de las actividades forestales, para toma de decisiones para los dueños y poseedores de los recursos forestales a nivel de rodal individual.

En la actualidad se han desarrollado modelos híbridos, en los cuales se usan variables edáficas y climáticas a los modelos empíricos, que alternan ventajas de ambos tipos de modelos (Woollons *et al*., 1997; Snowdon *et al*., 1998).

Se han desarrollado modelos dinámicos de crecimiento para masas naturales y para plantaciones forestales Río y Montero (2001) en el Sistema Central e Ibérico; Palahí *et al*., (2002, 2003). En el noreste de España desarrollaron dos modelos, uno dinámico de crecimiento para masas naturales forestales y otro modelo de crecimiento de árbol individual independiente de la distancia.

#### **2.1.2.- Temporalidad de mediciones de las parcelas**

La información para desarrollar modelos dinámicos de crecimiento se puede obtener de parcelas de intervalo, medidas en dos ocasiones, o permanentes, medidas al menos tres veces (Gadow *et al*., 1999).

Sevillano *et al*., (2009) desarrollaron un modelo dinámico de crecimiento para plantaciones de *Pinus radiata* D. a partir de datos de dos inventarios de parcelas permanentes, de entre 7 y 36 años de edad. En este modelo, las condiciones del rodal son definidas por tres variables de estado (área basal, número de árboles por hectárea y altura dominante).

Crecente-Campo, 2008, Diéguez-Aranda *et al*., 2009 con información de campo de dos y tres ocasiones elaboraron un modelo de crecimiento de árbol individual. Para la especie *Pinus radiata*.

Para realizar las mediciones de intervalos de tiempo entre dos mediciones no deben existir perturbaciones que alteren el normal desarrollo del rodal, ya sean físicos, mecánicos o naturales, lo que permite conocer de manera precisa la dinámica del cambio del rodal como reacción al estado inicial en función exclusivamente del crecimiento intrínseco (Gadow *et al*., 1999).

#### **2.1.3.- Modelos dinámicos de crecimiento para obtener curvas polimórficas**

Cieszewski y Bailey (2000) propusieron la generalización de la metodología de Diferencias Algebraicas (ADA), denominada Generalizad Algebraic Difference Approach (GADA). De esta se obtienen ecuaciones dinámicas a partir de un modelo base de crecimiento permitiendo que más de uno de sus parámetros dependa de las condiciones específicas de la calidad de estación forestal.

Vargas *et al*., 2010, compararon dos procedimientos de ajuste de modelos expresados en diferencias algebraicas generalizadas, para la construcción de curvas dinámicas de índice de sitio que sean a la vez polimórficas y con múltiples asíntotas empelando datos de análisis troncales de árboles dominantes de *Pinus cooperi* Blanco para obtener curvas de índice de sitio derivada del modelo de Chapman-Richards.

Tahar *et al*., (2012) analizaron seis ecuaciones algebraicas generalizadas de diferencia (GADA) derivadas de los modelos de base de log-logística, Bertalanffy-Richards y Lundqvist Korf que se utilizaron para desarrollar el modelo de índice de sitio de *Pinus pinea* en plantaciones en el norte-oeste de Túnez.

Para el caso de la ecuación ADA, su limitación es que construye modelos anamórficos o que presentan una asíntota común (Bailey y Clutter, 1974; Cieszewski y Bailey, 2000). Por lo tanto, se pueden obtener, para cada modelo de crecimiento base, tantas ecuaciones dinámicas como parámetros que tanga tal modelo.

De manera simplificada, en el modelo elaborado se parte de información de la masa, por tres variables de estado: altura dominante, número de árboles/ha<sup>-1</sup>, y área basal, para proyectar el volumen estimado por hectárea para una edad de proyección dada. Estas tres variables pronostican el futuro mediante la utilización de sus correspondientes funciones de transición (Clutter, 1974; Cieszewski, 2003; Diéguez-Aranda *et al*., 2005; Diéguez-Aranda *et al*., 2006; Tomé *et al*., 2001).

Las variables que se deben consideran de un inventario son: la edad (t), el área basal (G), número de árboles por hectárea (N), el diámetro dominante (D<sub>0</sub>) y dominante altura (H<sub>0</sub>) (definido como el diámetro medio y la altura media de los 100 árboles más grandes de árboles por hectárea, respectivamente), y el índice de sitio (IS, en metros, a una edad de referencia de 25 años) (González Álvarez *et al*., 2005).

Para obtener este tipo de funciones de transición se utilizan ecuaciones dinámicas de la forma *Y*  $f = f(Y_0, t_0, t)$ , donde *Y* es el valor de la función a la edad *t*;  $Y_0$  es el valor de la misma función a la edad 0 *t* (Cieszewski, 2003; Nord-Larsen (2006). Estas ecuaciones dinámicas en esencia cumplen dos propiedades fundamentales: (i) son invariantes con respecto a la edad de referencia (edad-base invariante), lo cual quiere decir que cualquier par de puntos  $(t_0, Y_0)$  de una curva concreta puede emplearse para hacer predicciones a la edad *t,* y las estimaciones obtenidas serán siempre las mismas; y (ii) son invariantes con respecto al intervalo de proyección (path invariance), de modo que el resultado de proyectar primero de  $t_0$  a  $t_1$  y luego de  $t_1$  a  $t_2$  es el mismo que el obtenido en un solo paso de  $t_0$  a  $t_2$ . Por lo tanto, en caso de que la variable sea la altura dominante, una única ecuación dinámica precisa conjuntamente la curva de crecimiento en esta variable, a la vez generando el modelo de índice de sitio (Bailey and Cieszewski, 2000).

## **2.2.- Material y métodos**

Los datos que se utilizaron para el análisis del modelo de árboles de *Pinus pinaster,* corresponden a 112 parcelas de ensayos instaladas en masas regulares de *Pinus pinaster*, distribuidas por toda la geografía de Galicia (26 en La Coruña, 20 en Lugo, 35 en Orense y 31 en Pontevedra). La altura dominante del árbol de la parcela en un número proporcional al tamaño de la misma, de manera que represente a los 100 árboles más gruesos por hectárea (Assman, 1970).

La edad total de los árboles oscila entre 11 y 36 años (Cuadro 1). En general, el DAP medio fue de 14.73 ± 4.64 y desde 5.06 hasta 27.67. El modelos dinámico de crecimiento se desarrolló empleando el Software R Development Core Team (2012).

| <b>Variable</b> | Unidad                 | <b>Media</b> | Desv.Esta | <b>Mínimo</b> | <b>Máximo</b> |
|-----------------|------------------------|--------------|-----------|---------------|---------------|
| N               | Arbol/ha <sup>-1</sup> | 1951.07      | 4.98      | 759.8         | 3000          |
| T               | Años                   | 18.64        | 5.15      |               | 36            |
| Dg              | ∠m                     | 14.73        | 4.64      | 5.06          | 27.67         |
| G               | $m^2/ha^{-1}$          | 33.03        | 15.35     | 3.17          | 72.48         |
| H <sub>0</sub>  |                        | 10.37        | 2.62      | 4.55          | 18.59         |

<span id="page-18-0"></span>Tabla 2.1. Resumen estadístico de las variables utilizadas de parcelas de *Pinus pinaster*

#### **2.2.1.- Descripción de la metodología ADA y GADA**

Es de gran importancia de emplear ecuaciones de calidad de sitio (Bailey y Clutter 1974, Gadow y Hui 1999, Cieszewski y Bailey 2000, Cieszewski 2002, 2003, Diéguez *et al*., 2006), que tengan, asíntotas horizontales y que generen curvas polimórficas con altura a una edad base con un patrón de crecimiento sigmoide con un punto de inflexión, el comportamiento lógico (altura debe ser cero a la edad de cero e igual a sitio índice de referencia a la edad, la curva nunca debe disminuir).

En el presente trabajo se utilizaron ecuaciones dinámicas empleando la metodología GADA basadas en el modelo base (Ecu 1) de Chapman- Richards (Richards, 1959), que relacionan altura dominante con la edad, para generar curvas anamórficas, que tienen una asíntota horizontal y un crecimiento sigmoide y un punto de inflexión en forma integral simplificada es la siguiente:

$$
H_0 = a_1 \cdot (1 - \exp(-e_2 \cdot t))^{a_3} \tag{Ecu 1}
$$

donde H<sub>0</sub> es la altura,  $a_1$  son los parámetros a estimar. Des estos tres parámetros  $a_1$ ,  $e_1$  y  $a_3$  se pueden generar tres ecuaciones dinámicas suponiendo que sólo uno de ellos depende de las condiciones de la calidad de sitio (estas metodologías ADA y GADA proporcionan los mismos modelos). La asíntota horizontal (a<sub>1</sub>) es el parámetro específico de la calidad de sitio y se obtiene de la siguiente manera (Cieszewski, 2002; 2003; Cieszewski *et al*., 2007):

$$
H = X \cdot (1 - \exp(-a_2 \cdot t_1))^{a_3} \tag{Ecu 2}
$$

donde la solución de *X* en la ecuación (Ecu 1) con los valores iniciales  $t_0$  e  $Y_0$  ( $X_0 = f(t, Y)$ ) para *t* e *Y*, respectivamente, es:

$$
H_0 = Y_0 / (1 - \exp(-a_2 \cdot t_1))^{a_3}
$$
 (Ecu 3)

Sustituyendo el valor de *X*, en la ecuación (Ecu 3) se obtiene la siguiente ecuación dinámica:

$$
H_{02} = H_{01} \cdot \left(\frac{1 - \exp(-a \cdot t_2)}{1 - \exp(-a \cdot t_1)}\right)^{a_3}
$$
 (Ecu 4)

Considerando los parámetros  $a_2$  y  $a_3$  como es la calidad de sitio, se tienen las siguientes ecuaciones dinámicas (Cieszewski, 2004):

$$
Y = a_1 \left( 1 - \left( \frac{Y_0}{a_1} \right)^{1/a_3} \right)^{t/t_0} \Bigg)^{a_3}
$$
 (Ecu 5)

La ecuación (Ecu 5) tiene una única asíntota para toda la familia de curvas. Sin embargo, en el caso de la ecuación dinámica (Ecu 4) para la variable de masa altura dominante, una propiedad importante es que la familia de curvas sea polimórfica y con múltiples asíntotas. Para ello, si se emplea nuevamente la ecuación de Bertalanffy-Richards, es necesario que al menos dos de los parámetros sean específicos de la estación forestal. En este caso se puede derivar una ecuación GADA considerando que tanto el parámetro  $a_1$  como el parámetro  $a_3$  dependen de la estación *X*.

El modelo base se puede reparametrizar para obtener una solución para la variable *X*. Para ello la asíntota  $(a_1)$  se considera que es una función exponencial de *X*, y el parámetro  $a_3$  es una función lineal de la inversa de *X* (Krumland y Eng, 2004). La elección de la expresión más adecuada de cada parámetro en función de *X* depende de los datos y del dominio de edades de aplicación de la ecuación (Cieszewski y Bailey, 2000).

Para poder aplicar el método de las ecuaciones en diferencias algebraicas (ADA) se debe contar con, al menos, dos mediciones de altura dominante y edad en la misma parcela o procedentes del mismo árbol (en el caso de que los datos provengan de análisis troncales). Si se denominan a esos dos pares de mediciones  $t_1 - H_{01}$  y  $t_2 - H_{02}$  se pueden establecer las siguientes igualdades sobre el modelo base (Ecu 6):

$$
\begin{aligned} t_1, H_{01} \\ t_2, H_{02} \end{aligned} \Rightarrow \begin{aligned} H_{01} &= a \cdot \left( 1 - \exp\left( -b \cdot t_1 \right) \right)^c \\ H_{02} &= a \cdot \left( 1 - \exp\left( -b \cdot t_2 \right) \right)^c \end{aligned} \tag{Ecu 6}
$$

Puesto que las dos mediciones corresponden a la misma parcela (o árbol), están sobre la misma curva de calidad de estación y, por tanto, los parámetros *a*, *b* y *c* son los mismos en la expresión superior y en la inferior. En ese caso, se puede despejar un parámetro de la expresión superior y sustituirlo en la inferior, obteniendo una ecuación en diferencias algebraicas.

En la metodología de las ecuaciones en diferencias algebraicas (ADA) se asume que un parámetro varía entre estaciones y que los restantes son comunes a todas las estaciones. Por tanto, es posible generar tres familias de curvas de calidad de estación a partir del modelo base de Bertalanffy-Richards, cuyas expresiones matemáticas son:

$$
a = \frac{H_{01}}{(1 - \exp(-b \cdot t_1))^{c}} \Rightarrow H_{02} = H_{01} \cdot \left(\frac{1 - \exp(-b \cdot t_2)}{1 - \exp(-b \cdot t_1)}\right)^{c}
$$
(Ecu 7)

$$
b = -\frac{\ln(1 - (H_{01}/a)^{1/c})}{t_1} \Rightarrow H_{02} = a \cdot (1 - \exp(\ln(1 - (H_{01}/a)^{1/c})) \cdot t_2/t_1))^c
$$
 (Ecu 8)

$$
c = \frac{\ln(H_{01}/a)}{\ln(1 - \exp(-b \cdot t_1))} \Rightarrow H_{02} = a \cdot (1 - \exp(-b \cdot t_2)) \frac{\ln(H_{01}/a)}{\ln(1 - \exp(-b \cdot t_1))}
$$
(Ecu 9)

Es posible generar familias de curvas de calidad de estación a partir del modelo base de Bertalanffy-Richards con el modelo desarrollado con la metodología de generalización de las ecuaciones en diferencias algebraicas (GADA), donde la asíntota *a* como el parámetro *b* de la ecuación (Ecu 10) son relacionados con el índice de sitio y para formar una ecuación polimórfica donde el parámetro *a* sea independiente del índice de sitio y despejando esta asíntota *a* como se muestra en la siguiente expresión matemática, forma una ecuación polimórfica con diferentes asíntotas y puntos de inflexión:

$$
\frac{a\left(i-e^{-bt}\right)^c}{a\left(i-e^{-bt}\right)^c}
$$
\n(Ecu 10)

Por tanto, la función de los parámetros de *a* y *c* de la ecuación (Ecu 10), se expresan de la siguiente forma:

$$
a \Rightarrow \int(X) \Rightarrow a = e^x \quad c \Rightarrow \int(X) \Rightarrow c = b_2 + b_3 / x \quad \text{(Ecu 11)}
$$

De tal manera que los valores de altura  $H_1$  y edad  $t_1$ , la ecuación (Ecu 1) se representa la siguiente ecuación:

$$
H_1 = e^x \left( 1 - e^{-bt} \right)^{b_2 + b_3 / x} \tag{Ecu 12}
$$

De la expresión anterior, se despeja *x* y se constituye otra igualdad con logaritmos *ln* en ambos lados para integrar la siguiente expresión:

$$
\ln H_1 = x + \left(b_2 + \frac{b_3}{x}\right) \cdot \ln\left(1 - e^{-bt_1}\right)
$$
  
\n
$$
\ln H_1 = x + \left(\frac{b_2 x + b_3}{x}\right) \cdot \ln\left(1 - e^{-bt_1}\right)
$$
 (Ecu 13)

donde

$$
X \cdot \ln H_1 = x^2 + b_2 \cdot x \cdot \ln(1 - e^{-bt_1}) + b_3 \cdot \ln(1 - e^{-bt_1})
$$
  

$$
x^2 + x[b_2 \cdot \ln(1 - e^{-bt_1}) - \ln H_1] + \ln(1 - e^{-bt_1}) + b_3 \cdot \ln(1 - e^{-bt_1}) = 0
$$
 (Ecu 14)

Al ordenar la ecuación (Ecu 14), queda un polinomio de segundo grado en función de *X* calculando las raíces de una ecuación cuadrática con valores iniciales 1 *t H*<sup>1</sup> (Cieszewski, 2001):

$$
X_0 = \frac{-b \cdot \ln(1 - e^{-bt_1}) + \ln H_1 \pm \sqrt{b_2 \cdot \ln(1 - e^{-bt_1}) - \ln H_1]^2 - 4 \cdot b_3 \ln(1 - e^{-bt_1})}}{2}
$$
(Ecu 15)

donde

$$
L_0 = \ln(1 - e^{(-b_1 t_1)})
$$

16

De la ecuación (Ecu 15) se obtiene una ecuación dinámica de diferencias algebraicas generalizadas GADA, con diferentes asíntotas y curvas polimórficas, como la siguiente:

$$
H_2 = H_1 \cdot \left(\frac{1 - e^{-b_1 t_1}}{1 - e^{-b_1 t_0}}\right)^{(b_2 + b_3 / X_0)}
$$
(Ecu 16)

De esta ecuación (Ecu 16) permite estimar los valores de los parámetros  $b_1, b_2, y, b_3$  donde son los datos de altura dominante y edad.

#### **2.3.- Resultados y conclusiones**

Estas ecuaciones son no lineales y, por tanto, es necesario conocer un valor aproximado de los parámetros para poder iniciar el procedimiento iterativo de convergencia en regresión no lineal. Estos valores de los parámetros se pueden obtener de los estimados en la ecuación  $1(a = 31,01;$  $b = 0.06959$  y  $c = 1.047$ ), puesto que se trata del modelo base y de los mismos datos de partida (pero con diferente estructura), aunque esto no garantiza que se consiga la convergencia.

Para el caso de la ecuación ADA el parámetro a de la ecuación (Ecu 7) presentó un valor de r<sup>2</sup> de 0.977, comparado con la ecuación (Ecu 16) donde el valor de  $r^2$  es de 0.983. Esto permite emplear la ecuación (Ecu 16), ya que mostró un buen ajuste (Tabla 2). De esta ecuación se generaron las curvas de índice de sitio que reflejan correctamente los datos de crecimiento en *H*  utilizados en la construcción (Figura 2).

<span id="page-24-0"></span>Tabla 2.2. Estimación de parámetros y estadísticos para los modelos propuestos. RMSE=error medio cuadrático; R2= R cuadrada ajustada

| Modelo      | Parámetro             | Estimado   | E estandar | T valué  | Pr(> t )   | <b>RMSE</b> | R <sub>2</sub> |
|-------------|-----------------------|------------|------------|----------|------------|-------------|----------------|
| Ecuación 7  | b                     | 0.00076    | 0.0054     | $-0.14$  | 0.889*     | 0.534       | 0.977          |
|             | $\mathcal{C}_{0}^{0}$ | 0.9516     | 0.0527     | 18.03    | $0.0001**$ |             |                |
| Ecuación 8  | $\mathfrak a$         | 29.466     | 2.812      | 10.48    | $0.0001**$ | 0.501       | 0.980          |
|             | $\mathbf{C}$          | 1.398      | 0.092      | 15.15    | $0.0001**$ |             |                |
| Ecuación 9  | $\mathfrak a$         | 34.103     | 3.624      | 9.41     | $0.0001**$ | 0.461       | 0.983          |
|             | b                     | 0.028      | 0.004      | 5.85     | $0.0001**$ |             |                |
| Ecuación 16 | $b_{1}$               | 0.0338     | 0.005      | 6.549    | $0.0001**$ | 0.455       | 0.983          |
|             | b <sub>2</sub>        | $-21.5814$ | 11.546     | $-1.869$ | $0.0629*$  |             |                |
|             | b <sub>3</sub>        | 78.526     | 39.394     | 1.994    | 0.0473     |             |                |

La información de las variables de altura dominante y edad son adecuados para la construcción de curvas de índice de sitio, ya que representan las edades hasta 40 a 50 años (Johansson, 2012). Sin embargo, para la construcción de las cuervas se tomó como edad promedio 25 años.

Lo anterior posibilita utilizar un solo modelo de crecimiento de parcelas de diferentes regiones y facilita los conocimientos para impulsar las experiencias silvícolas, con diferentes etapas desarrollo, competencia y producción para implementar modelos de crecimiento forestal (Calama *et al*., 2003).

Los modelos (Ecu 7) y (Ecu 9) proporcionan resultados similares como se indica en los gráficos que representan las curvas ajustadas para los índices de sitio diferentes superpuestas en las trayectorias de las alturas observadas a través de la edad (Fig. 2).

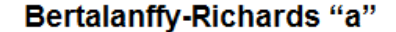

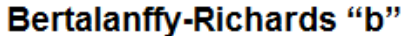

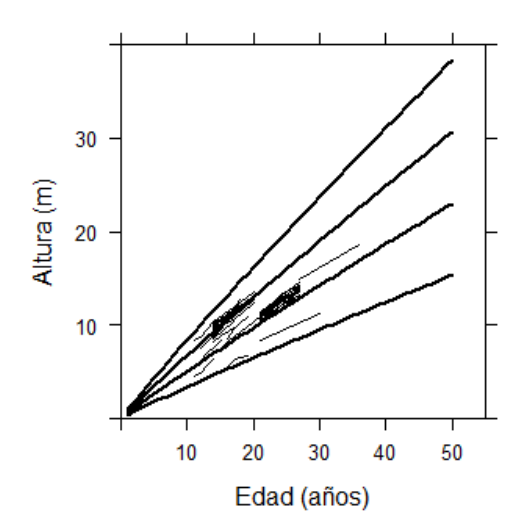

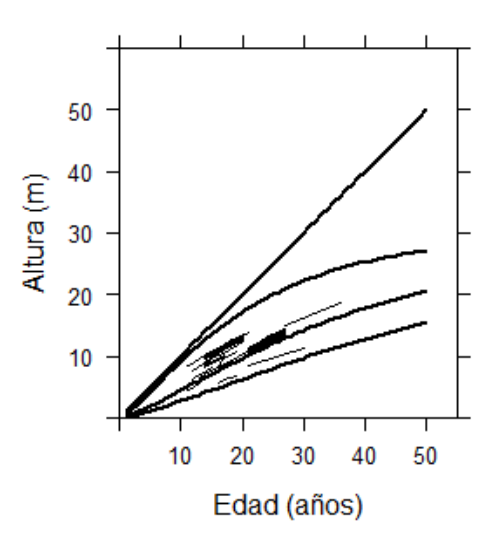

## Bertalanffy-Richards "c"

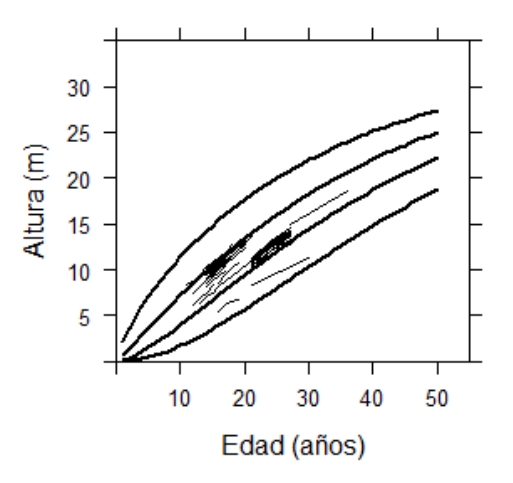

<span id="page-26-0"></span>Figura 2.1. Curvas de índice de sitio de 8, 12, 16 y 20 m con una edad de referencia de 25 años, generadas con la ecuación (Ecu 7) (superior izquierda), (Ecu 8) (superior derecha) y (Ecu 9) (inferior), parámetros *a*, *b* y *c* del modelo ADA. Generados a partir del modelo base de Bertalanffy- Richards.

En la figura 2.1 se representa las curvas de índice de sitio generadas por la ecuación (Ecu 16) donde se observa que las asíntotas, no produce caída, por lo tanto, la ecuación dinámica atribuye que los datos de muestreo son suficientes y que son de buena calidad de índice de sitio. Por lo tanto, cabe mencionar, que no se hicieron correcciones con la variable *dummy*, ya que esta permite corregir la caída de las asíntota que se produce en la construcción de las curvas de calidad de sitio (Diéguez-Aranda *et al*., 2005).

## **MODELO GADA**

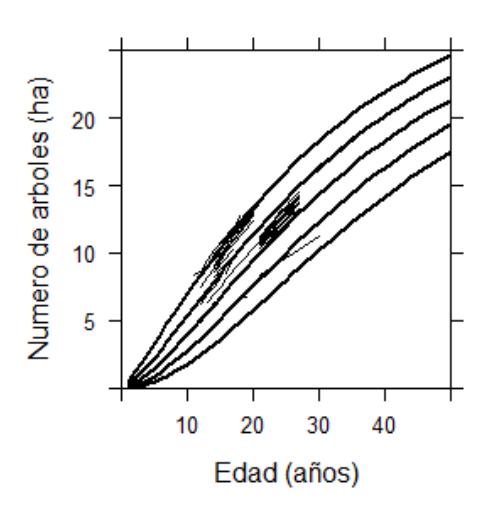

<span id="page-27-0"></span>Figura 2.2. Curvas de índice de sitio de 8, 10, 12, 14 y 16 m con una edad de referencia de 25 años, generadas con la ecuación (Ecu 16), parámetros del modelo GADA.

La ecuación (Ecu 4) en diferencias algebraicas (ADA) se asume que un parámetro no tiene diferencias significativas que los restantes. Por tanto, es posible generar familias de curvas de calidad de estación a partir del modelo base de Bertalanffy-Richards con el modelo desarrollado con la metodología de generalización de las ecuaciones en diferencias algebraicas (GADA), cuya expresión matemática es:

$$
H_{02} = H_{01} \cdot \left(\frac{1 - \exp(-b_1 \cdot t_2)}{1 - \exp(-b_1 \cdot t_1)}\right)^{(b_2 + b_3 / X_0)}
$$
(Ecu 17)

Con

$$
X_0 = \frac{1}{2} \cdot (\ln H_{01} - D_2 \cdot L_0 \pm \sqrt{(b_2 \cdot L_0 - \ln H_{01})^2 - 4 \cdot b_3 \cdot L_0})
$$

y

$$
L_0 = \ln(1 - \exp(-b_1 \cdot t_1))
$$

 $\left[\ln H_0, -b_2 \cdot l_0 + \sqrt{(b_2 \cdot l_0 - \ln H_0)^2 - 4 \cdot b_3 \cdot l_0}\right]$ <br>  $L_0 = \ln(1 - \exp(-b_1 \cdot t_1))$ <br>
iteraciones se llega a una solución. Los valores estimados son<br>
y  $b_3 = 78.562$ . Se compruebu que las estimaciones de los parámetros<br>
sitin Donde después de seis iteraciones se llega a una solución. Los valores estimados son  $b_1 = 0.0338$ ;  $b_2 = -21.581$  y  $b_3 = 78.562$ . Se comprueba que las estimaciones de los parámetros son significativamente distintas de cero a un nivel del 5% (tabla *Parameters*, valores de la columna *Pr*(>|*t*|) 0.0001). Por tanto, la expresión de este modelo es:

$$
H_{02} = H_{01} \cdot \left(\frac{1 - \exp(-0.0338 \cdot t_2)}{1 - \exp(-0.0338 \cdot t_1)}\right)^{(-21.58 + 78.562/x_0)}
$$
(Ecu 18)

Con

Y

$$
X_0 = 0.5 \cdot \left( \ln H_{01} + 21.581 \cdot L_0 \pm \sqrt{(-21.581 \cdot L_0 - \ln H_{01})^2 - 4 \cdot 37.22 \cdot L_0} \right)
$$

$$
L_0 = \ln(1 - \exp(-0.0338 \cdot t_1))
$$

Finalmente, es necesario representar las curvas ajustadas sobre las trayectorias observadas. Para ello, se fija la edad de referencia en 25 años (aproximadamente la mitad del turno según los datos de la gráfica altura dominante-edad) y se decide representar valores asintóticos de curvas con índices de sitio *IS* de 8, 10, 12, 14 y 16 m.

Las curvas se deben utilizar para las edades mayores de 5 años, ya que para los más pequeños años el crecimiento en altura irregular puede conducir a clasificaciones erróneas.

El empleo de modelos invariantes en edad de referencia proporciona gran flexibilidad, ya que se pueden adaptar a cambios de manejo que requieran la modificación de la edad de referencia. La

ecuación obtenida 
$$
H_{02} = H_{01} \cdot \left( \frac{1 - \exp(-0.0338 \cdot t_2)}{1 - \exp(-0.0338 \cdot t_1)} \right)^{(-21.58 + 78.562/x_0)}
$$
 puede utilizarse para cualquier

edad de referencia sin afectar las predicciones de la altura o del índice de sitio para una calidad dada. Con estos modelos, las estimaciones de altura y de índice de sitio se obtienen directamente, sin necesidad de utilizar procedimientos iterativos.

La familia de curvas desarrollada mediante GADA es polimórfica con varias asíntotas. Se puede observar que la generada mediante GADA proporciona resultados mejores en este caso.

Se elaboraron gráficos de residuos calculados para las ecuaciones (Figura 2.3). En ellos se aprecia una distancia en una muestra sistemática en las observaciones, debido a que la transformación logarítmica de la ecuación utilizada en el ajuste parece corregir la posible heterocedasticidad.

Cabe mencionar que no se realizaron ajustes en el modelo dinámico de crecimiento, debido a que no cuenta con muestras independientes a la utilizada, sin embargo, cuando se disponga en un futuro se realizará la validación. En general se observa un patrón de distribución aleatorio de los residuos mostrando su ubicación alrededor de la línea del cero con varianza homogénea. También se analizó la tendencia del sesgo y la raíz del error medio cuadrático (Figura 4).

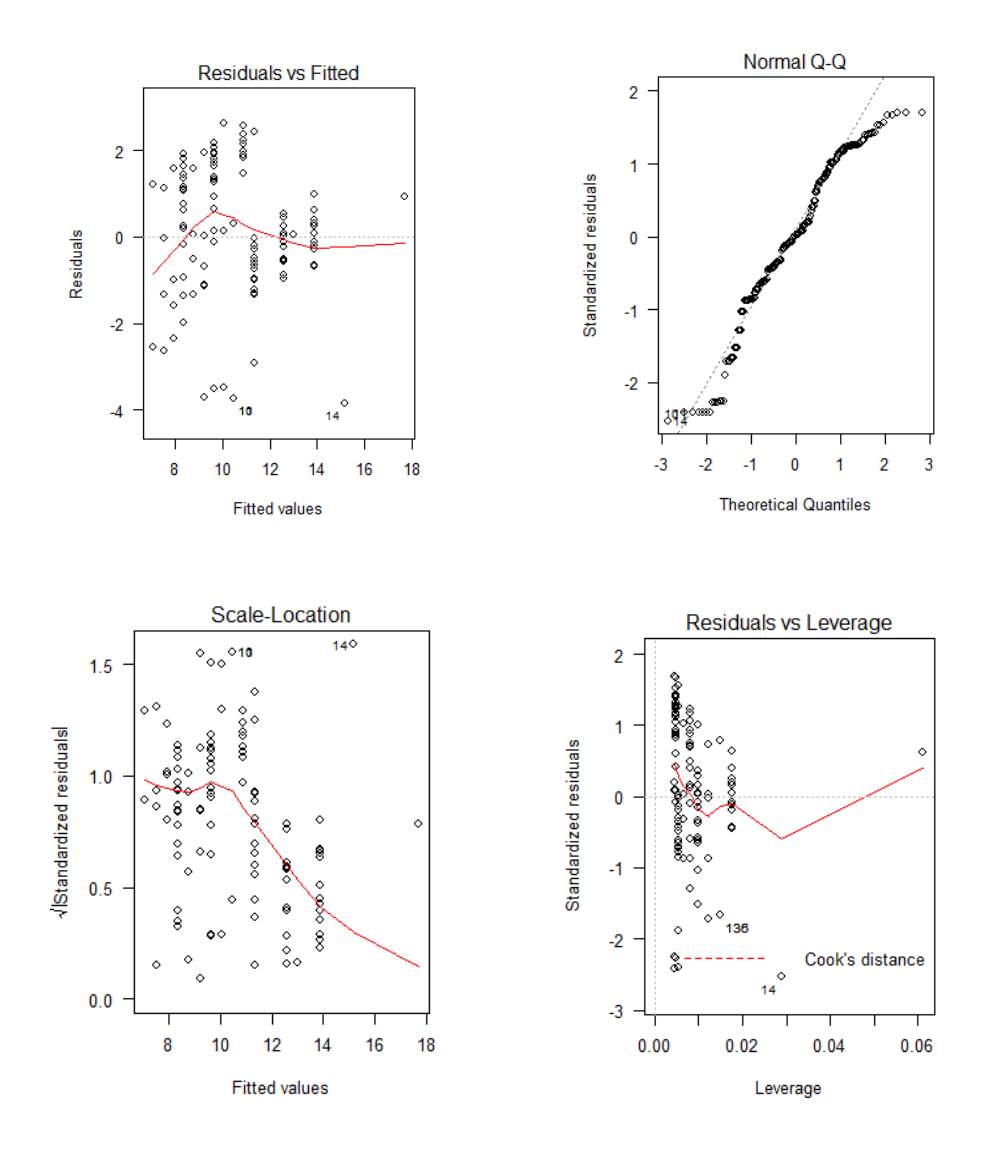

<span id="page-30-0"></span>Figura 2.3. Muestra los residuales de la ecuación (Ecu16).

#### **2.4.- Bibliografía**

Álvarez González, J.G., Ruiz, A.D., Rodríguez, R.J., and Barrio, M. 2005. Development of ecoregion-based site index models for even-aged stands of *Pinus pinaster* Ait. in Galicia (northwestern Spain). Ann. For. Sci. 62: 115–127.

Bailey, R.L., Clutter, J.L., 1974. Base-age invariant polymorphic site curves. For. Sci. 20, 155- 159.

Barrio-Anta, M., Castedo-Dorado, F., Diéguez-Aranda, U., Álvarez González, J.G., Parresol, B.R., Rodríguez Soalleiro, R. 2006. Northwestern Spain using the generalized algebraic difference approach. Can. J. For. Res. 36(6), 1461-1474.

Calama, R.; Cañadas, N. & Montero, G.; 2003. Inter-regional variability in site index models for even-aged stands of stone pine (*Pinus pinea L.*) in Spain. *Ann. For. Sci.* 60: 259-269.

Cieszewski C.J., 2004. GADA derivation of dynamic site equations with polymorphism and variable asymptotes from Richards, Weibull and other exponential functions. University of Georgia PMRC-TR 2004-5.

Cieszewski, C. J.; Strub, M.; Zasada, M. 2007. New dynamic site equation that fits best the Schwappach data for Scots pine (*Pinus sylvestris* L.) in Central Europe. Forest Ecology and Management, Amsterdam, v. 243, p. 83-93, May 2007.

Cieszewski, C.J. 2003. Developing a well-behaved dynamic site equation using a modified Hossfeld IV function  $\overrightarrow{Y} = (ax^m)/(c + x^m)$ , a simplified mixed-model and scant subalpine fir data. For. Sci. 49, 539-554.

Cieszewski, C.J., Bailey, R.L. 2000. Generalized Algebraic Difference Approach: Theory based derivation of dynamic site equations with polymorphism and variable asymptotes. For. Sci. 46, 116-126.

Diéguez-Aranda U., Álvarez-González J.G., Barrio-Anta M., Rojo-Alboreca A., 2005. Site quality equations for *Pinus sylvestris* L. plantations in Galicia (north-western Spain). Ann For Sci 62, 143-152.

Diéguez-Aranda U., Castedo-Dorado F., Álvarez J.G., Rojo A., 2006. Dynamic growth model for Scots pine (*Pinus sylvestris* L.) plantations in Galicia (north-western Spain). Ecol Model 191, 225–242.

Gadow, K.v. & Hui, G.Y. 1999. Modelling forest development. Kluwer Academic Publisher, Dordrecht. 213 p.

Gadow, K.v., Rojo, A., Álvarez González, J.G., Rodríguez Soalleiro, R. 1999. Ensayos de crecimiento. Parcelas permanentes, temporales y de interv. 299-310.

García, O., 1988. Growth modelling – a (re)view. N. Z. For. 33, 14-17.

Hasenauer, H., 2005. Concepts within tree growth modeling. En: Hasenauer, H. (Ed.), Sustainable Forest Management. Growth Models for Europe. Springer-Verlag, Berlin, pp. 3– 17.

Johansson, T. 2012. Site index curves for young hybrid larch growing on former farmland in Sweden. ISSN 1999-4907. *Forests* 2012, *3*, 723-735; doi:10.3390/f3030723.

Krumland, B., Eng, H., 2004. Site index systems for major young-growth forest and woodland species in northern California. California Forestry Report No. 4. Cal. Dep. Forestry and Fire Protection, Sacramento, CA., in press.

Lenhart J., Clutter J., 1971. Cubic foot yield tables for old field loblolly pine plantations in the Georgia piedmont. Ga For Res Council Rep 22, Series 3.

Mabvurira, D., Miina, J., 2002. Individual-tree growth and mortality models for *Eucalyptus grandis* (Hill) Maiden plantations in Zimbabwe. For. Ecol. Manage. 161, 231–245.

Nord-Larsen, T. 2006. Developing dynamic site index curves for European beech (Fagus sylvatica L.) in Denmark. Forest Science, Bethesda, v. 52, p. 173-181, Apr. 2006.

R Development Core Team (2012). R: A language and environment for statistical computing. R Foundation for Statistical Computing, Vienna, Austria. ISBN 3-900051-07-0, URL [http://www.R-project.org/.](http://www.r-project.org/)

Richards, F.J. 1959. A flexible growth function for empirical use. Journal of Experimental Botany 10, 290-300.

Sevillano-Marco, E.; Fernández-Manso, A.; Castedo-Dorado, F.; 2009. Development and applications of a growth model for Pinus radiata D. Don plantations in El Bierzo (Spain). Inv Agr Sist y Rec For 18 (1) 64-80

Snowdon, P., Jovanovic, T., Booth, T.H. 1998. Incorporation of indices of annual climatic variation into growth models for Pinus radiata. For. Ecol. Manage., 117, 187-197.

Tahar S, Marc P, Salah G, Bonet, J. A, Youssef M, and Pique Miriam. 2012 "Modeling Dominant Height Growth in Planted Pinus pinea Stands in Northwest of Tunisia,"International Journal of Forestry Research, vol. 2012, Article ID 902381, 12 pages, 2012. doi:10.1155/2012/902381.

Tomé M., Ribeiro F., Soares P., 2001. O modelo Globulus 2.1. Relatorios Técnico científicos do GIMREF, Nº1/2001. Universidade Técnica de Lisboa, Instituto Superior de Agronomía, Departamento de Engenharia Florestal, 69 pp.

Vanclay J.K., 1994. Modelling forest growth and yield. Applications to mixed tropical forests. CAB International. Wallingford, UK.

Vargas-Larreta, Benedicto; Álvarez-González, Juan G.; Corral-Rivas, J. Javier y Aguirre Calderón, Óscar A. Construcción de curvas dinámicas de índice de sitio para Pinus cooperi BLANCO. Revista Fitotecnia Mexicana [en línea] 2010, vol. 33 [citado 2012-12-14]. Disponible en Internet[:http://redalyc.uaemex.mx/src/inicio/ArtPdfRed.jsp?iCve=61015520008.](http://redalyc.uaemex.mx/src/inicio/ArtPdfRed.jsp?iCve=61015520008) ISSN 0187-7380.
Woollons R.C., Hayward W.J., 1985. Revision of a growth and yield model for radiata pine in New Zealand. For Ecol Manage 11, 191-202.

### **CAPITULO 3**

# **DETERMINACION DEL CRECIMIENTOS EN ÁREA BASAL**

## **Resumen**

Se desarrolla un sistema compatible de crecimiento en área basal para masas regulares de *Pinus pinaster* L. procedentes de plantación en Galicia (noroeste de España). Para su elaboración se utilizaron datos de un primer inventario de 121 parcelas las cuales se localizan en masas pocos o nada con aclareos de la especie en la zona en cuestión, y de un segundo inventario de 116 de parcelas. En este sistema se emplea una ecuación de proyección de inicialización de área basal. La primera es una ecuación de crecimiento obtenida por integración de una ecuación diferencial; posteriormente se obtuvo a partir de una ecuación con parámetros de inicialización en forma de diferencias algebraicas. Por lo tanto, se acentúa que el modelo que mejores resultados proporcionó fue el de Anónimo (2003), que tiene parámetros  $b_1$  y  $b_2$  libres, el cual explica el 94.6 % de la variabilidad total del área basal proyectada mediante la ecuación en diferencias algebraicas, a partir de este modelo estima como variable el área basal futura *t2*, así como las variables independientes área basal inicial *G*<sup>1</sup> y la edad inicial *G<sup>1</sup>* y final *G<sup>2</sup>* de proyección. Y la segunda ecuación de Pinaar (1990), explicó el 86.2 % de la variabilidad del área basal en un determinado tiempo, en la ecuación Anónimo (2003), el parámetro libre se muestra de forma inversamente proporcional al índice de sitio.

Palabras clave: área basal inicial, mas regulares, aclareos, índice de sitio

### **Summary**

We develop a support system of basal area growth aged stands of Pinus pinaster L. from planting in Galicia (NW Spain). Its preparation used data from an initial inventory of 121 sites which are located in little or nothing enlightened masses of the species in the area concerned, and a second inventory of 116 plots. This system uses a projection equation basal area initialization. The first is a growth equation obtained by integration of a differential equation; subsequently obtained from an equation with initialization parameters as algebraic differences. Therefore, it is emphasized that the model provided better results was the Guest (2003), which has free parameters b1 and b2, which explained 94.6% of the total variability of the basal area projected by the algebraic difference equation, from this model estimated variable t2 future basal area and the independent variables initial basal area and the old G1 G1 and G2 end initial projection. The second equation Pinaar (1990), explained 86.2% of the variability of the basal area in a given time, in equation Anonymous (2003), the free parameter is shown in inverse proportion to the site index.

Keywords: initial basal area, more regular, thinning, site index

### **3.1.- Antecedentes**

#### **3.1.2.- Modelos de crecimiento en área basal**

Como variables del rodal, el área basal, el número de árboles por hectárea y la edad, son los que caracterizan los bosques regulares coetáneos y cuando hay competencia de la masa y por la productividad del sitio (Murphy y Farrar, 1988; Oliver y Larson, 1996; Chikumbo *et al*., 1999; Chauchard, 2001; Shroder *et al*., 2002).

Otra de las variables importantes y que son usadas (Amaral, 1978) para determinar el crecimiento en área basal es la calidad de estación, siendo una variable independiente que incluye la altura dominante  $H_0$  o índice de sitio *IS*. Por lo tanto, se puede asumir, que la calidad de estación cuando en condiciones buenas, mayor es el crecimiento en área basal que en contraste con calidades malas, siendo estas menos productivas (Amateis *et al*., 1995); sin embargo, el crecimiento de un bosque o una masa en términos de mejor productividad es determinado por la calidad de estación en función de la edad y densidad (Piennar y Shiver, 1986; Wikoff, 1990; Gadow y Hui, 1999). Aunque no siempre el área basal depende de los índices de sitio (Buckman, 1962; Bennett, 1970; Clutter y Jones, 1980; Murphy y Farrar, 1988; Álvarez *et al*., 1999).

Algunos modelos que proyectan como referencia el crecimiento en área basal expresada en diferencias algebraicas se debe a Clutter (1963), y estos modelos derivan en función de crecimiento en área basal (Schumacher, 1939) y corresponden a la siguiente expresión general:

$$
\ln G_2 = \ln G_1 \cdot \left(\frac{t_1}{t_2}\right) + b_1 \cdot \left(1 - \frac{t_1}{t_2}\right) + b_2 \cdot \left(1 - \frac{t_1}{t_2}\right) \cdot IS
$$
\n(Ecu 1)

donde los instantes  $t_2$  tienden a  $t_1$ , ln  $G_2$  tiende a ln  $G_1$ , y cuando  $t_2$ tiende a  $\infty$ , ln  $G_2$  se acerca a  $b_1 + b_2 \cdot IS$ ; cuando se cumple estas combinaciones, el modelo presenta una asíntota en área basal, que está en función de la productividad del sitio; por lo tanto, la invarianza del modelo no afecta a los valores futuros en el proceso de proyección (Diéguez-Aranda *et al*., 2005).

El crecimiento en área basal depende de número de árboles vivos/ha $^{-1}$  de la masa. Por tanto, en rodales coetáneos o regulares de la misma densidad, el crecimiento del área basal aumenta al incrementarse la altura dominante del rodal. Afirmar en esta idea, HUI y GADOW (1993a) ajustaron la siguiente ecuación para estimar el área basal futura en masas de *Cunninghamia lanceolata* de la región central de China en función de las densidades y alturas dominantes actuales y futuras, siendo la siguiente expresión:

$$
G_2 = G_1 \cdot N_2^{1-b_1 \cdot H_{0_2}^{b_2}} \cdot N_1^{b_1 \cdot H_{0_1}^{b_2-1}} \cdot \left(\frac{H_{0_2}}{H_{0_1}}\right)^{b_3}
$$
(Ecu 2)

Para el presente trabajo se analizaron dos ecuaciones de proyección de área basal y la edad (Tabla 2.3) a la edad 2 *t* ( *G*2 ). Para su derivación se hace la transformación logarítmica para ponderar las observaciones en los parámetros donde se puede corregir la presencia de heterocedasticidad que puede ocasionar la falta de normalidad en los residuos (Baskerville, 1972; Flewelling y Piennar, 1981; Parresol, 1993).

Las variables que se emplean para predecir el crecimiento y producción de madera y como variables importantes del rodal, son área basal y número de árboles por hectárea. Las funciones para determinar el crecimiento y proyección en de área basal, deben presentar 3 propiedades (Clutter *et al*., 1983; Amaro *et al*., 1997b; Van Laar y Akca, 1997; Del Rio, 1999):

- I. Significado biológico. Que presenten una asíntota horizontal aceptable, punto de inflexión coherente, biológicamente deben alcanzar mejores índices de sitio.
- II. Invarianza. Se expresa a los valores predichos de área basal, que pueden en un futuro partir del área basal ( $G_2$ ) a una proyección ( $G_1$ ) área basal inicial, de tal manera que deben ser iguales independientemente del número de intervalos utilizados en su predicción.
- III. Sencillez. Cuando los modelos son demasiado complejos y presentan muchas interacciones entre las variables independientes se pueden ver afectados por la existencia de correlación entre las variables, por consiguiente, son inestables y con una capacidad predictiva inferior a la de otros modelos más simples, inclusive aunque el ajuste de estos últimos a los datos experimentales sea no el más adecuado.

Sin embargo, las estimaciones marcan un valor límite que no debe sobrepasarse comparado con modelos de alta resolución, distinguiendo los de clases diamétricas o los de árbol individual (Gadow *et al*., 2001).

Los modelos de crecimiento están en función de diferencias algebraicas derivados de verdaderas ecuaciones diferenciales, ya que estos cumplen las tres premisas fundamentales mencionadas anteriormente, connotando trayectorias observadas de información de parcelas inventariadas por lo menos en dos periodos. En su mayoría, los algoritmos como la ecuación en diferencias algebraicas tiene la forma:

$$
y_2 = \int (t_2, t_1, y_1) \tag{Ecu 3}
$$

donde y<sub>2</sub> es el valor de una variable analizada que define una masa a una edad  $t_2$  e y<sub>2</sub> es el valor de la misma variable a una edad 1 *t* . Se puede asumir en esta metodología, que las condiciones iniciales ( $t_1$  e  $y_1$ ) proyectan información suficiente acerca de la trayectoria para hacer estimaciones de gran exactitud del crecimiento de la masa forestal en cuestión (Amaro *et al*., 1997a).

Estas ecuaciones de diferencias algebraicas o ecuaciones diferenciales, denotan su tasa de cambio, es decir , en sistema de curvas de índice de sitio para proyectar la altura dominante o bien, una función en de mortalidad para proyectar el número de árboles por hectárea (García, 1988), la inclusión del efecto de los aclareos en un modelo de crecimiento puede analizarse desde dos puntos de vista: por una parte se puede modelar la respuesta en el crecimiento en área basal de la masa ante una liberación de la competencia, y la segunda se puede estudiar el decremento del límite potencial de esta variable debida a la extracción de los árboles en la intervención por los aclareos (Pienaar y Shiver, 1986; García, 1990; Amateis *et al*., 1995).

La importancia radica en que para tener la compatibilidad es necesario que la ecuación de inicialización corresponda en función del crecimiento, que parte de obtener la ecuación de proyección en diferencias algebraicas, o pudiendo ser en sentido viceversa (Pienaar *et al*., 1990;

Rockwood *et al*., 1997; Tomé *et al*., 2001).

El conocimiento y aplicación de modelos de crecimiento han marcado la pauta para llevar a cabo un buen manejo sustentable, con apego en principios de modelación, de los cuales se han elaborado tablas de producción para las masas naturales de *Pinus sylvestris* L, tal es el caso de España García Abejón (1981), García Abejón y Gómez Loranca (1984), García Abejón y Tella (1986), Rojo y Montero (1996), y Bravo (1998).

Así mismo Palahí *et al*., (2002, 2003) construyeron dos modelos dinámicos de crecimiento, uno para masa y otro para árbol individual, independiente de la distancia para las masas naturales en el noreste de España.

## **3.2.- Material y métodos**

#### **3.2.1.- Datos**

En trabajo se analizaron 121 parcelas, en las cuales se tomaron datos de diferentes variables de edad, altura dominante de los 100 árboles más gruesos por hectárea, así como también variables cualitativas de cada árbol, así como el vigor, vivo o muerto.

Las parcelas fueron medidas en dos ocasiones para asegurar la información sobre el desarrollo de la masa, ya que son necesarias para analizar con modelos dinámicos de crecimiento en función del área basal, índices de sitio, altura dominante.

En la tabla 3.1. se muestran los valores estadísticos obtenidos de las principales variables de la masa, como son el área basal con corteza de árboles vivos, de las dos mediciones realizadas. La segunda medición de las unidades de muestreo permanentes (parcelas) estima los valores para modelizar el crecimiento (Burkhart y Strub, 1974; Chauchard, 2001).

| $G_1$ 1 <sup>er</sup> inventario (121 parcelas) |      |       |              |                        | $G_2 2^{d}$ inventario (116 parcelas) |       |       |              |                        |
|-------------------------------------------------|------|-------|--------------|------------------------|---------------------------------------|-------|-------|--------------|------------------------|
| <b>Variable</b>                                 | Min. | Max.  | <b>Media</b> | <b>Desy</b><br>.estand | Variable                              | Min.  | Max.  | <b>Media</b> | <b>Desy</b><br>.estand |
| N                                               | 904  | 2653  | 2107         | 386.4                  | N                                     | 759.8 | 3000  | 1951         | 498.2                  |
| G                                               | 5.12 | 58.63 | 30.24        | 14.84                  | G                                     | 3.169 | 72.48 | 33.02        | 15.35                  |
| H                                               | 4.55 | 14.86 | 9.4          | 2.15                   | H                                     | 4.55  | 18.58 | 10.37        | 2.62                   |
| <b>IS</b>                                       | 7.05 | 13.9  |              | 179                    | IS                                    | 7.05  | 14.1  |              | l 72                   |

Tabla 3.1. Resumen de los datos estadísticos utilizados en la presente metodología

N= Número de árboles vivos por hectárea, G= Área basal (m<sup>2</sup>/ha<sup>-1</sup>), H= altura dominante (m), IS= Índice de sitio (m)  $t_{ref} = 50$  años.

Para analizar los ajustes de las ecuaciones se emplearon los datos de las 116 parcelas medidas en dos ocasiones, en la Figura 3.1 muestra gráficamente la evolución del área basal para las 116 parcelas de inventarios de tres años. La existencia de valores de crecimiento en área basal muy próximos a cero en algunas parcelas que no han tenido aclareos. Se trata de parcelas de edad (superior a 25 años), en las que se ha producido la muerte de algunos árboles entre los dos inventarios de tal forma que la disminución del área basal viva provocada por este hecho es menos perceptible que el incremento inducido por los restantes arboles vivos de la masa.

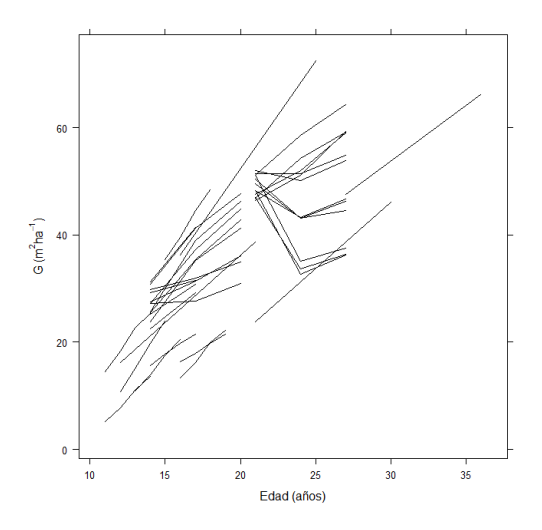

Figura 3.1. Dispersión de la evolución del área basal utilizada en el ajuste de la funciones de predicción de área basal.

En el caso de parcelas con aclareos, los valores de los incrementos son muchas veces negativos, ya que el reducido intervalo de tiempo entre las dos mediciones no ha permitido que el área basal vuelva a tomar valores superiores a los existentes antes de los aclareos (Figura 3.1).

## **3.3.- Métodos**

## **3.3.1.- Modelos analizados**

Los modelos que se utilizaron derivan de la propuesta Pienaar *et al*., (1990), en la que el crecimiento en área basal se expresa en función de distintas combinaciones de la edad, el número de árboles por hectárea y la altura dominante, y que sirvió de base para varias modificaciones posteriores (Pienaar *et al*., 1990 y Castedo, 2003).

Los modelos se derivan de ecuaciones algebraicas, los cuales se analizarán para ajustar dos ecuaciones de proyección y otra de inicialización de área basal para masas poco o nada de aclareos de *Pinus pinaster L,* procedentes de repoblación en Galicia.

Tabla 3.2. Modelos de proyección de área basal expresados en diferencias algebraicas

| <b>Modelo</b>             | <b>Expresión</b>                                                                                                    |        |
|---------------------------|----------------------------------------------------------------------------------------------------|--------|
| Pienaar et al.,<br>(1990) | $\ln G_2 = \ln G_1 + b_1 \cdot \left(\frac{1}{t_2} - \frac{1}{t_1}\right) + b_3 \cdot (\ln N_2 - \ln N_1) + b_2 \cdot (\ln H_2 - \ln H_1)$ (Ecu 4)               |        |
| Anónimo<br>Castedo, 2003  | $\ln G_2 = \ln G_1 + b_1 \cdot \ln \left( \frac{N_2}{N_1} \right) + b_2 \cdot \ln \left( \frac{H_2}{H_1} \right) + b_3 \cdot \ln \left( \frac{t_2}{t_1} \right)$ | (Eu 5) |

Para las familias de las curvas de estas ecuaciones en diferencias algebraicas quedan definidos los parámetros de las variables de masa  $b_1 y b_2$  para determinar en el ajuste de la ecuación, siendo parámetros libres para determinar el área basal.

Tabla 3.3. Modelos alométricos de proyección de área basal expresados en diferencias algebraicas

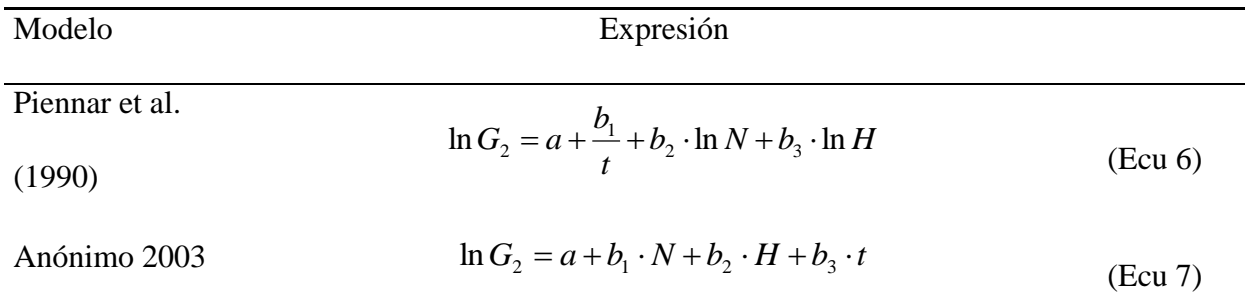

Para evaluar la confiabilidad de los datos y observar estadísticamente son deseables para realizar los modelos de proyección, es importante hacer comparaciones numéricas y gráficas, de esta manera se constata la viabilidad que presentan los datos, lo cual deben presentar más del 70 %. Por lo tanto, Rodríguez (1995) y Sánchez Orois et al. (2001) analizaron datos donde obtuvieron coeficientes de determinación de niveles de 0,6 y 0,8. Esto se debe a que el coeficiente de correlación entre dos mediciones de una misma variable ( $G_1$  y  $G_2$ ) siempre es mayor que el existente entre una medición y la diferencia entre dos mediciones de dicha variable ( $G_1$  y  $G_2$ - $G_1$ ), respectivamente.

La explicación de los modelos, cuando son intrínsecamente no lineales requieren el empleo de un procedimiento iterativo (Draper y Smith, 1981). Así mismo se debe calcular el sesgo (E), para evaluar las desviaciones sistemáticas de los valores observados del modelo, cabe hacer mención que otro estimador estadístico es el error medio cuadrático ( *EMC* ), éste analiza la precisión de las estimaciones, así como también el coeficiente de determinación ( $R<sup>2</sup><sub>adj</sub>$ ), que proporciona la variabilidad total del modelo, así como también explica la estimación total de los parámetros, siendo los estadísticos siguientes:

$$
E = \frac{\sum_{i=1}^{n} \left( y_1 - y_1 \right)}{n}
$$
\n(Ecu 8)  
\n
$$
EMC = \frac{\sum_{i=1}^{n} \left( y_1 - y_1 \right)^2}{n - p}
$$
\n(Ecu 9)

$$
R_{adj}^{2} = 1 - \frac{(n-1)\sum_{i=1}^{n} \left(y_{1} - y_{1}\right)^{2}}{(n-p)\sum_{i=1}^{n} \left(y_{1} - y_{1}\right)^{2}}
$$
(Ecu 10)

Donde  $y_i$ ,  $\hat{y}_i$  e  $\hat{y}$  estos son los valores observados y promedios de las variables dependientes, y *n* es el valor total de las observaciones que se emplearon en los modelos descritos anteriormente.

### **3.4.- Resultados y conclusiones**

En la Tabla 2.5 se muestran las estimaciones de los parámetros y los errores estándar aproximados obtenidos para cada ecuación mediante el procedimiento de ajuste en dos etapas empleado. A partir de ellos se calculó el valor aproximado del estadístico *t* de Student y su valor de probabilidad asociado.

 $(n-1)\sum_{i=1}^{n} (y_i - y_i)$  (Ecu 10)<br>  $(n-p)\sum_{i=1}^{n} (y_i - y_i)^2$  (Ecu 10)<br>
sobservados y promedios de las variables dependientes, y n<br>
que se emplearon en los modelos descritos anteriormente.<br>
estimaciones de los parámetros y los Se realizó asimismo el ajuste las ecuaciones de predicción y proyección de área basal separadamente por mínimos cuadrados ordinarios (OLS), comprobándose la existencia de correlación lineal entre los residuos de ambas funciones mediante el procedimiento estadístico R (coeficiente de correlación lineal de Pearson  $R \approx -0.94$ , significativo a un 1 % de nivel de significancia).

| Modelo         | Parm.          | Estim. | $R^2_{adj}$ | Error<br>estándar | t-Valor | Prob. > Abs(t) |
|----------------|----------------|--------|-------------|-------------------|---------|----------------|
| Pienaar et al. | b <sub>1</sub> | 1.812  | 0.86        | 0.067             | 26.86   | 0.0001         |
| (1990)         | $b_2$          | 0.321  |             | 0.048             | 16.91   | 0.0001         |
| Anónimo        | b <sub>1</sub> | 0.720  | 0.94        | 0.366             | 19.66   | 0.0001         |
|                | b <sub>2</sub> | 1.431  |             | 0.045             | 31.16   | 0.0001         |

Tabla 3.4. Estimaciones, errores estándar aproximados y contrastes de significación de los parámetros de los modelos analizados.

Tabla 3.5. Valores de las estimaciones de los parámetros y de sus respectivos errores estándar para las ecuaciones de proyección de área basal ajustadas simultáneamente.

| <b>Modelo</b>                   | Parm.            | Estim.   | Error estándar | t-Valor  | Prob. > Abs(t) |
|---------------------------------|------------------|----------|----------------|----------|----------------|
|                                 | $\boldsymbol{a}$ |          |                |          |                |
|                                 | b <sub>1</sub>   | 1.812    | 0.864          | 26.86    | 0.0001         |
| Pienaar <i>et al.</i><br>(1990) | b <sub>2</sub>   | 0.821    | 0.048          | 16.91    | 0.0001         |
|                                 | $b_3$            |          |                |          |                |
|                                 | $\boldsymbol{c}$ |          |                |          |                |
|                                 | $\boldsymbol{a}$ | 27.048   | 0.222          | 7.14     | 0.0001         |
|                                 | $b_1$            | 0.027    | 0.008          | 3.26     | 0.0001         |
| Anónimo<br>(2003)               | b <sub>2</sub>   | $-6.346$ | 4.256          | $-1.490$ | 0.0001         |
|                                 | $b_3$            | 270.48   | 14.71          | 1.838    | 0.0001         |
|                                 | $\mathfrak c$    | 1.356    | 0.090          | 14.91    | 0.0001         |

Cabe mencionar que el ajuste simultáneo se realizó solo para la ecuación anónimo, tabla 3.5, que presentó mejor  $R^2_{adj}$ , por lo que ya no fue necesario incluirlo. En la Figura 3.2 se observan las curvas de evolución con el tiempo del área basal estimada para masas con índices de sitio de 14, 19, 24 y 29 m, las cuales se representan superpuestas sobre las trayectorias de los valores observados en las parcelas medidas en dos ocasiones. Se aprecia que el área basal de los arboles vivos de dos parcelas no presenta decremento entre inventarios a edades de 10 a 20 años, debido al elevado número de árboles a la avanzada edad de las masas, sin embargo, empieza la competencia a la edad de 20 a 28 años en las que la fuerte competencia entre los árboles provocó una elevada mortalidad natural. Para el resto de parcelas las curvas generadas siguen razonablemente bien las trayectorias observadas.

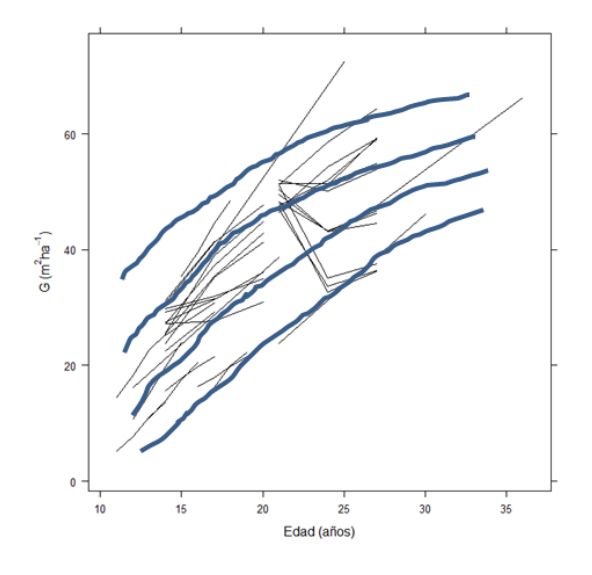

Figura 3.2. Muestra las curvas de evolución del tiempo en área basal sobre las trayectorias de los valores analizados con índices de sitio de 14, 19, 24 y 29 respectivamente.

Se observa también que la edad es la variable explicativa más importante en las funciones de crecimiento de variables de estado en área basal para rodales regulares, ya que tienen efecto en los procesos fisiológicos asociados al crecimiento. Así, aunque la forma exacta de la curva de crecimiento acumulado depende de la variable considerada, mostrando siempre características similares para cada una de ellas, se aprecia que en forma distinta de las etapas de la vida de una masa regular (juventud, madurez y senectud o vejez) se ven reflejadas en la curva de crecimiento acumulado.

Considerando todas las funciones de proyección analizadas conjuntamente, los mejores resultados los proporcionaron el modelo (Ecu 6) y (Ecu 7), con los parámetros  $b_2$  y  $b_1$  libres, que explicaron respectivamente el 94.6% y 86.2% de la variabilidad total del área basal proyectada.

Otros trabajos que analizaron el crecimiento en área basal en masas de diferentes especies de pinos Buckman, 1962; Bennett, 1970; Río, 1999; Álvarez González *et al*., 1999) no han encontrado resultados en la significativa la inserción del índice de sitio. Por otra parte, las ecuaciones derivadas de verdaderas funciones de crecimiento explican prácticamente la misma variabilidad que las ecuaciones empíricas considerando tan sólo el área basal inicial y la edad inicial y final de proyección como variables explicativas.

Como parte primordial de la estimación de los modelos se ha escogido finalmente el de anónimo (2003), ya que mejora sustancialmente las estimaciones del modelo de Pienaar *et al*., (1990) en la proyección del área basal, y por otra parte, mostró mejor ajuste de bondad de ajuste. Asimismo, los resultados obtenidos con el test *F* para las funciones de proyección ratifican la hipótesis de que las estimaciones del modelo de Anónimo (2003) son más exactas que las de los Pienaar *et al*., (1990). Esta función tiene tres variables que a priori tienen influencia en el crecimiento en área basal (edad, calidad de la estación y un estimador de la densidad) lo que permite que las estimaciones de incrementos sean negativos, circunstancia que puede darse cuando la masa está próxima a su límite máximo de crecimiento en altura y la mortalidad es relativamente elevada en el rodal (Wykoff *et al*., 1982, cit. en Donnelly, 1997).

La Figura 3.3 muestra la distribución de los residuos frente los valores predichos de la variable dependiente y frente a todas las variables independientes que forman parte del modelo (Ecu 7) de Anónimo (2003), tanto en su forma en diferencias algebraicas como en su forma de proyección, no apreciándose tendencias anómalas de los residuos ni problemas de heterogeneidad de varianza para ninguna de dichas variables (área basal y número de árboles/ha<sup>-1</sup>).

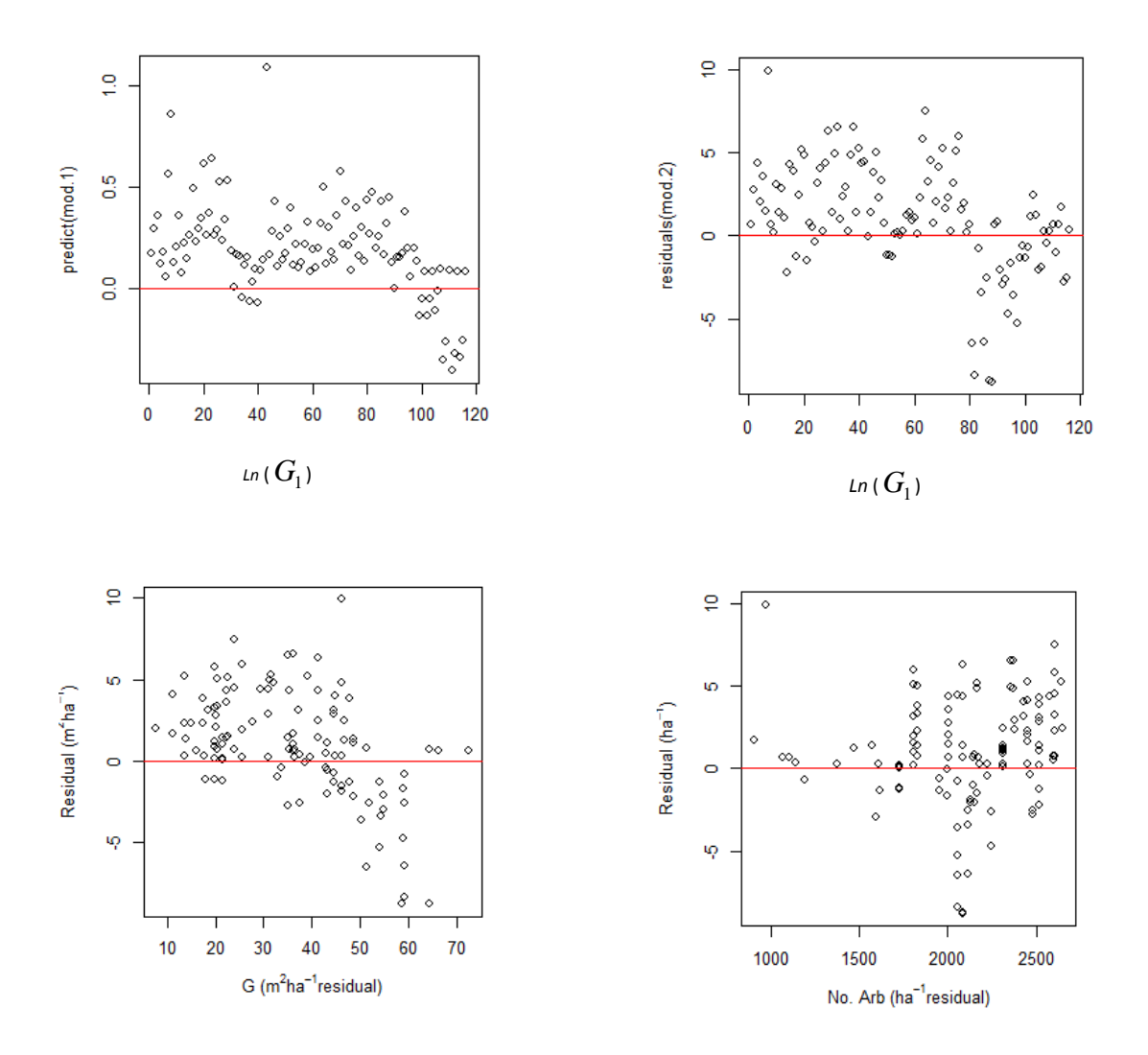

Figura 3.3. Distribución de los residuos de la función de proyección de área basal y número de árboles para el modelo de Anónimo (2003).

A la vista del gráfico de comparativo de proyección de área basal (Fig. 3.3 izda.) no se aprecian tendencias anómalas en la distribución de puntos obtenida. Lo mismo sucede con la función de predicción (Fig. 3.3 dcha.), a pesar de que el coeficiente de determinación de la recta ajustada es relativamente bajo. Los pobres resultados obtenidos en este último caso son algo relativamente común a este tipo de funciones, sobre todo cuando se trabaja con datos de rodales de los que se desconoce su historial de tratamientos. Esta adecuada distribución de la nube de puntos viene a ratificar los resultados obtenidos mediante el test *F* en ambos casos

#### **3.5.- Bibliografía**

Álvarez, J.G.; Rodríguez, R.; Vega, G. (1999). Elaboración de un modelo de crecimiento dinámico para rodales regulares de *Pinus pinaster* Ait. en Galicia. Invest. Agr.: Sist. Recur. For. 8(2): 319-334.

Amaral, S. (1978). Studies in growth and yield estimation for *Pinus taeda* L. plantations in the state of Paraná. Brazil. Ph. D. Thesis. (Inédito).

Amaro, A.; Reed, D.D.; Themido, I.; Tomé, M. (1997a). Stand growth modelling for first rotation *Eucalyptus globulus Labill*. In Portugal. En: "Empirical and process-based models for forest tree and stand growth simulation". Amaro, A. Y Tomé, M. (Eds.). Oeiras (Portugal), 21-27 September 1997. Ediçoes Salamandra, Pp. 99-110.

Amaro, A.; Tomé, M.; Themido, I. (1997b). ALBA, Un Modelo de crecimiento em area basal para povoamentos de Eucalipto. En: Actas Del "II Congreso Forestal Español- Irati 97". Puertas, F. Y Rivas, M. (Eds.). Pamplona, 23-27 Junio 2001. Mesa IV, Tomo IV, Pp. 39-44.

Amateis, R.L.; Radtke, P.J.; Burkhart, H.E. (1995). TAUYIELD: A stand-level growth and yield model for thinned and unthinned loblolly pine plantations. School of Forestry and Wildlife Resources, VPI & SU. Report nº 82, 38 pp.

Baskerville, G.L. 1972. Use of logarithmic regression in the estimation of plant biomass. Canadian Journal of Forest Research 2: 49-53

Bennett, F.A. (1970). Variable density yield tables for managed stands of natural slash pine. USDA Forest Service Res. Note SE-141, 7 pp.

Bravo F., 1998. Modelo de producción Para *Pinus sylvestris* L. En El Alto Valle Del Ebro. Tesis Doctoral. Escuela Técnica Superior De Ingenierías Agrarias, Universidad De Valladolid, No Publicada.

Buckman, R. (1962). Growth and yield of red pine in Minnesota. USDA Forest Service Tech. Bull. 1272, 50 pp.

Burkhart, H.E.; Strub, M.R. (1974). A Model For Simulation Of Planted Loblolly Pine Stands. En: "Growth Models For Tree And Stand Simulation". Fries, J. (Ed.). Royal College of Forestry, Res. Note 30. Stockholm, Pp. 128-135.

Burkhart, H.E.; Strub, M.R. (1974). A model for simulation of planted loblolly pine stands. En: "Growth models for tree and stand simulation". Fries, J. (Ed.). Royal College of Forestry, Res. Note 30. Stockholm, pp. 128-135.

Castedo D., F. 2003. Modelo dinámico de crecimiento para las masas de *Pinus radiata* D. Don en Galicia. Tesis doctoral. Universidad de Santiago de Compostela, España. 297 p.

Chauchard, L.M. (2001). Crecimiento y producción de repoblaciones de *Pinus radiata* D. Don en el Territorio Histórico ee Guipúzcoa (País Vasco). Tesis Doctorales Nº 40. Departamento De Agricultura y Pesca Del Gobierno Vasco. 173 Pp.

Chikumbo, O.; Mareels, I.M.; Turner, B.J. (1999). Predicting stand basal area in thinned stands using a dynamic model. For. Ecol. Manage. 116: 175-187.

Clutter , J.L. (1963). Compatible growth and yield models for loblolly pine. For. Sci. 9(3): 354- 371.

Clutter, J.L.; Fortson, J.C.; Pienaar, L.V.; Brister, G.H.; Bailey, R.L. (1983). Timber Management: A Quantitative Approach. Krieger Publishing Company, New York, 333 Pp.

Clutter, J.L.; Jones, E.P. (1980) Prediction of growth after thinning in old-field slash pine plantations. USDA Forest Service Res. Pap. SE-217, 19 pp.

Del Río, M. (1999). Régimen De Claras Y Modelo De Producción Para Pinus Sylvestris L. En Los Sistemas Central E Ibérico. Tesis Doctorales INIA Nº 2, Serie Forestal, 255 Pp.

Diéguez-Aranda, U.; Castedo Dorado, F.; Álvarez González, J.G. (2005). Funciones de crecimiento en áreabasimétrica para masas de *Pinus sylvestris* L. procedent es de repoblación en Galicia. Investigación Agraria: Sistemas y Recursos Forestales 14: 253-266.

Draper N.P, Smith H. 1981. Applied regression analysis. John Wiley & Sons, New York. Flewelling, J.W.; Pienaar, L.V. (1981). Multiplicative regression with lognormal errors. For. Sci. 27: 281-289.

Gadow, K.v.; Hui, G. (1999). Modelling Forest Development. Kluwer Academic Publishers, Netherlands, 213 pp.

Gadow, K.V.; Real, P.; Álvarez, J.G. (2001). Modelización Del Crecimiento Y La Evolución De Los Bosques. IUFRO World Series Vol. 12, Vienna, 242 Pp.

García Abejón J.L., 1981. Tablas de producción de densidad variable para *Pinus sylvestris* En El Sistema Ibérico. Comunicaciones INIA Serie: Recursos Naturales, Nº 10.

García Abejón J.L., Gómez Larranca J.A., 1984. Tablas de producción de densidad variable para *Pinus sylvestris* En El Sistema Central. Comunicaciones INIA Serie: Recursos Naturales, Nº 29.

Garcia Abejon J.L., Tella G., 1986. Tablas de producción de densidad Variable para *Pinus sylvestris* L. En El Sistema Pirenaico. Comunicaciones INIA Serie: Recursos Naturales, Nº 43. García, O. (1988). Growth Modelling – A (Re)View. N. Z. For. 33(3): 14-17.

Hui, G. Y, Gadow, K. V(1993a). Zur Modelllierung der Bestandesgrundflächementwicklung dargestellt am Beispiel der Baumart *Cunninghamia lanceolata*. Allg.Forst-u. J.-Ztg. 164(8): 144- 145.

Murphy, P.A.; Farrar, R.M. (1988). Basal area projection equations for thinned natural evenaged forest stands. Can. J. For. Res. 18: 827-832.

Oliver, C.D.; Larson, B.C. (1996). Forest Stand Dynamics. John Wiley & Sons, New York, 537 pp.

Palahí M., Miina J., Tomé M., Montero G., 2002. Stand-Level Yield Model For Scots Pine (Pinus sylvestris L.) In North-East Spain. Invest Agr: Sist Recur For 11, 409-424.

Palahí M., Pukkala T., Miina J., Montero G., 2003. Individual-Tree Growth And Mortality Models For Scots Pine (Pinus sylvestris L.) In North-East Spain. Ann For Sci 60, 1-10.

Parresol, B.R. (1993). Modelling multiplicative error variance: an example predicting tree diameter from stump dimensions in baldcypress. For. Sci. 39: 670-679.

Pienaar, L.V.; Page, H.; Rheney, J.W. (1990). Yield Prediction For Mechanically Site-Prepared Slash Pine Plantations. South. J. Appl. For. 14(3): 104-109.

Pienaar, L.V.; Shiver, B.D. (1986): Basal area prediction and projection equations for pine plantations. For. Sci. 32(3): 626-633.

Rockwood, D.L.; Yang, B.; Outcalt, K.W. (1997). Stand-Yield Prediction for Managed Ocala Sand Pine. USDA Forest Service Res. Pap. SRS-3, 16 Pp.

Rodríguez, R. (1995). Crecimiento y producción de masas forestales regulares de *Pinus pinaster*. en Galicia. Alternativas selvícolas posibles. Tesis doctoral. Escuela Técnica Superior de Ingenieros de Montes, Universidad Politécnica de Madrid, 297 pp. (Inédito).

Rojo A., Montero G., 1996. El Pino Silvestre En La Sierra De Guadarrama. Ministerio De Agricultura, Pesca Y Alimentación, Madrid.

Sánchez Orois, S.; Gurjanov, M.; Schröder, J. (2001). Analyse des Grundflächenzuwachses gleichaltriger Fichtenreinbestände. Allg. Forst-u. J.-Ztg. 3: 51-60.

Schröder, J.; Rodríguez, R.; Vega, G. (2002). An age-independent basal area increment model for maritime pine trees in northwestern Spain. For. Ecol. Manage. 157: 55-64.

Schumacher, F.X. (1939). A new growth curve and its application to timber-yield studies. Journal of Forestry 37: 819-820.

Tomé, M.; Ribeiro, F.; Soares, P. (2001). O Modelo Globulus 2.1. Relatorios Técnico-Científicos Do GIMREF, Nº1/2001. Universidade Técnica De Lisboa, Instituto Superior De Agronomía, Departamento De Engenharia Florestal, 69 Pp.

Van Laar, A.; Akça, A. (1997). Forest Mensuration. Cuvillier Verlag, Göttingen, 418 Pp.

Wykoff, W.R. (1990). A basal area increment model for individual conifers in the northern Rocky Mountains. For. Sci. 36(4): 1077-1104.

### **CAPITULO 4**

## **MODELO DE MORTALIDAD NATURAL**

## **Resumen**

Se desarrollan modelos para analizar las etapas naturales de mortalidad en una masa de *Pinus pinaster* L., en Galicia (noroeste de España). La base de datos procedió de dos inventarios de una red ensayo con l21 parcelas permanentes. El modelo consta de cuatro ecuaciones complementarias. La primera ecuación es una función logística la predicción de la probabilidad de supervivencia total en función de árboles por hectárea. Las estimaciones de este de este modelo se reduce al utilizar diferentes métodos numéricos que sean base para la proyección: que tengan una aproximación estocástica. Los valores y signos de los parámetros de ambas ecuaciones son consistentes con experiencia existente acerca de la mortalidad natural de *Pinus pinaster* en la región de Galicia. Se busca proyectar su estructura mediante modelos de crecimiento y rendimiento dinámicos, que son útiles para describir el desarrollo de bosque y por lo tanto se han utilizado ampliamente en los bosques administrados y manejados debido a su capacidad para evaluar las consecuencias de una acción de manejo forestal en cuestión sobre el futuro de la sistema para tomar decisiones sobre los sistemas forestales.

Palabras clave: mortalidad natural, enfoque estocástico, sistemas forestales, rendimiento dinámico.

### **Summary**

Models are developed to analyze the natural stages of a mass mortality of *Pinus pinaster* L., in Galicia (NW Spain). The database proceeded two network inventory l21 test plots. The model consists of four complementary equations. The first equation is a logistic function predicting overall survival probability function of trees per hectare. Estimates of this of this model is reduced by using different numerical methods that are the basis for the projection: having a stochastic approach. The values and signs of the parameters of both equations are consistent with existing experience about the natural mortality of *Pinus pinaster* in Galicia region. It seeks to project its structure growth patterns and dynamic performance, which are useful to describe the development of forest and therefore have been widely used in managed forests and managed due to their ability to assess the impact of forest management action concerned about the future of the system to make decisions about forest systems.

Keywords: Natural mortality, stochastic approach, forest systems, dynamic performance

### **4.1.- Antecedentes**

## **4.1.1.- Modelos en función de mortalidad**

Los modelos dinámicos de crecimiento y producción son ecuaciones que proyectan mortalidad permiten estimar la disminución de la densidad de la masa debida al proceso de competencia entre los árboles de una masa u otros factores (Monserud, 1976; Woollons, 1998). Sin embargo, la mortalidad es uno de los procesos menos comprendidos dentro de los modelos de crecimiento (Buchman, 1979; Hamilton, 1986; Ávila y Burkhart, 1992) debido a que con frecuencia presenta una considerable variación, originada en gran parte por la gran complejidad de los ecosistemas forestales (Clutter y Allison, 1974; Glover y Hool, 1979).

Álvarez *et al*., (2004), aplicaron un modelo con 6 ecuaciones de mortalidad, donde encontraron que los resultados parecen indicar que la tasa relativa de cambio en el número de pies  $\Delta N/N \cdot \Delta t$ es directamente proporcional a la densidad inicial, ya que la estimación del parámetro *β* para el resto de los modelos es siempre un valor positivo.

En los sistemas forestales la mortalidad natural es un proceso complejo, no es constante en el tiempo ni en el espacio, por lo que es difícil de predecir o explicar los factores que controlan este proceso natural (Van Laar y Akça. 1997). Cuando los datos de las parcelas provienen de superficies grandes no tienen casos de mortalidad incluso en varios años (Eid T., Tuhus E. 2001; Fridman J, Ståhl G., A 2001; Monserud R.A., Sterba H. 1999).

Esto significa que si todas las parcelas son incluidas en el modelo de desarrollo que probablemente sería difícil para seleccionar un conjunto adecuado de variables significativas, y la estadística puede presentar problemas por la naturaleza binomial de mortalidad del modelo.

Lee, (1971) distinguió dos tipos de mortalidad: regular e irregular. La mortalidad regular, o autoraleo, se debe a la competencia por nutrientes, agua y suelo (Peet R.K., Christensen N.L, 1987).

Las estimaciones para proyectar el número de árboles por hectárea de una masa entre dos edades *t*<sup>1</sup> y *t*<sup>2</sup> se realizaron mediante la metodología de regresión en dos pasos, existen dos alternativas básicas, denominadas determinística y probabilística (Monserud y Sterba, 1999), estas marcan una gran diferencia en la forma en que se emplea la probabilidad de muerte de los árboles de la masa.

La primera de ellas está basada en la teoría de decisión y plantea estimar el número de árboles vivos a una edad  $t_2$  mediante la expresión (Hamilton y Brickell, 1983; Woollons, 1998):

$$
N_{\text{est2}} = N_2 + \hat{\pi} \cdot (N_1 - N_2) \tag{Ecu 1}
$$

donde *Nest*<sup>2</sup> es el número de árboles vivos/ha-1 estimados a una edad *t*2, *N*<sup>2</sup> es el número de árboles vivos/ha<sup>-1</sup> a una edad *t*<sub>2</sub> proyectados según una función de mortalidad en forma de diferencias algebraicas y  $\hat{\pi}$  es la probabilidad de supervivencia para todos los árboles de una masa en un intervalo de tiempo *t* años, usando para ello la función logística ecuación (Ecu 1).

El inconveniente principal que plantea este método es que estima una reducción de número de árboles para cualquier tipo de masa, sea cual sea su estatus de competencia, por lo que en modelos de aplicación a una escala mayor que la utilizada puede sobreestimar la tasa de mortalidad.

Según Clutter *et al*., (1983), la reducción natural del número de árboles en una masa forestal es en función de: la edad *t*, el número de árboles por hectárea *N*, y la calidad de la estación representada por un valor del índice de sitio *IS*. La edad tiene derivación en las ecuaciones diferenciales que puede ser expresado de diferentes maneras; como resultado se obtienen diferentes modelos de mortalidad, se derivan de las tres siguientes ecuaciones diferenciales:

$$
\frac{1}{N} \cdot \frac{\Delta N}{\Delta t} = \alpha \cdot N^{\beta} \cdot f(IS) \cdot t^{\delta}
$$
\n(Ecu 2)

$$
\frac{1}{N} \cdot \frac{\Delta N}{\Delta t} = \alpha \cdot N^{\beta} \cdot \left[ f(IS) + \frac{\delta}{t} \right]
$$
\n(Ecu 3)

$$
\frac{1}{N} \cdot \frac{\Delta N}{\Delta t} = \alpha \cdot N^{\beta} \cdot f(IS) \cdot \delta'
$$
\n(Ecu 4)

La siguiente ecuación diferencial (Ecu 2), está en función de la tasa relativa de cambio proporcional con en el número de árboles en función potencial de la edad. La integración de la ecuación (Ecu 2) con la condición inicial de que *δ* ≠ -1 debe ser a las siguientes ecuaciones en diferencias algebraicas:

$$
\beta \neq 0 \quad N_2 = \left[ N_1^{b_1} + f(I S) \cdot \left( t_2^{b_2} - t_1^{b_2} \right) \right]_{b_1}^{1} \quad \text{con} \quad b_1 = -\beta \quad \text{y} \quad b_2 = \delta + 1 \tag{Ecu 5}
$$

$$
\beta = 0 \quad N_2 = N_1 \cdot e^{f(S) \left( t_2^{b_1} - t_1^{b_1} \right)} \quad \text{conb}_1 = \delta + 1 \tag{Ecu 6}
$$

Los modelos derivados de la ecuación (Ecu 5) fueron usados por Bailey *et al*., (1985) y Zunino y Ferrando (1997), en ambos incluye el índice de sitio como variable independiente. Las expresiones matemáticas de estos dos modelos se muestran en la Tabla 4.2.

Para este trabajo se probaron los modelos de Clutter y Jones (1980), Pienaar *et al*., (1990) y Woollons (1998), ecuación (Ecu 5), mientras que las funciones de mortalidad de Pienaar y Shiver (1981) son similares a la ecuación (Ecu 6). Estos incluyen el índice de sitio como variable independiente. Las expresiones matemáticas de estos modelos se muestran en la Tabla 4.2.

 $[N_i^h + f(B) \cdot \{t_i^h - t_i^h\}]^{\overline{h}}$  *con*  $b_i = -\beta$  *y*  $b_2 = \delta + 1$  (Ecu 5)<br>  $N_i \cdot e^{f(\mathfrak{S})[\beta - \beta]}$  *conb<sub>i</sub>* =  $\delta + 1$  (Ecu 6)<br>
de la ecuación (Ecu 5) fueron usados por Bailey *et al.*, (1985) y Zunino y<br>
unhos incluye el fi En alguna bibliografía se pueden encontrar diferentes funciones algebraicas para tener en cuenta el efecto del índice de sitio en la modelización de la mortalidad natural (Bailey et al., 1985; Pienaar *et al.*, 1990), estas pueden incorporarse en la forma general  $f(IS) = c_0 + c_1 \cdot IS^{c_2}$ , estas funciones, los parámetros resultaron ser estadísticamente significativos.

#### **4.2.- Material y métodos**

### **4.2.1.- Datos**

La edad total de los árboles oscila entre 11 y 36 años (Tabla 4.1). En general, el DAP medio fue de 14.73  $\pm$  4.64 y desde 5.06 hasta 27.67. el modelo de mortalidad se generó empleando el Software R Development Core Team (2012).

Tabla 4.1. Resumen estadístico de las variables utilizadas de parcelas de *Pinus pinaster*

| <b>Variable</b> | Unidad                 | <b>Media</b> | Desv.Esta | <b>Mínimo</b> | <b>Máximo</b> |
|-----------------|------------------------|--------------|-----------|---------------|---------------|
| $\mathbf N$     | Árbol/ha <sup>-1</sup> | 1951.07      | 4.98      | 759.8         | 3000          |
|                 | Años                   | 18.64        | 5.15      |               | 36            |
| Dg              | Сm                     | 14.73        | 4.64      | 5.06          | 27.67         |
| G               | $m^2/ha^{-1}$          | 33.03        | 15.35     | 3.17          | 72.48         |
| H <sub>0</sub>  |                        | 0.37         | 2.62      | 4.55          | 18.59         |

#### **4.3- Modelos analizados**

Los modelos con los que se realizó la regresión para modelar la mortalidad natural se procesaron de la siguiente manera: como primer paso se obtuvo la ecuación para predecir la probabilidad de supervivencia de todos los árboles, en el segundo paso se generó una función de mortalidad para calcular la reducción de árboles debido a la mortalidad.

La mortalidad natural es un evento discreto donde sólo los valores 0 (presencia) o 1 (ausencia) son posibles de determinar. Considerando pertinente utilizar una función que proporciona estimaciones de la probabilidad de mortalidad del modelo en cuestión. De tal manera que los modelos que se probaron para este análisis son los que se muestran en la tabla 4.1.

Tabla 4.2. Expresiones matemáticas de modelos de mortalidad derivados de las ecuaciones diferenciales.

| Modelo                      | Cond. Inicial                   | Expresión                                                                                                    |                    |
|-----------------------------|---------------------------------|----------------------------------------------------------------------------------------------------|--------------------|
| Clutter y Jones (1980)      | $\beta \neq 0$<br>$f(IS) = c_0$ | $N_2 = [N_1^{b_1} + c_0 \cdot (t_2^{b_2} - t_1^{b_2})]^{\overline{b_1}}$                                                          | (Eu 7)             |
| Woollons (1998)             | $\beta = 0.5$<br>$f(IS) = c_0$  | $N_2 = N_1^{-0.5} + c_0 \cdot \left  \left( \frac{t_2}{100} \right)^2 - \left( \frac{t_1}{100} \right)^2 \right  \right $ (Ecu 8) |                    |
| Pienaar y Shiver (1981)     | $\beta = 0$<br>$f(IS) = c_0$    | $N_{_2}$ $=$ $N_{_1} \cdot e^{c_0 \cdot \left( t_2^{b_1} - t_1^{b_1} \right)}$                                                    | (Eu <sub>9</sub> ) |
| Zunino y Ferrando<br>(1997) | $\beta = 0$<br>$f(IS) = c_0$    | $N_2 = N_1 \cdot \left(\frac{t_2}{t}\right)^{b_1} \cdot e^{c_0 \cdot (t_2 - t_1)}$                                                | (Ecu 10)           |

#### **4.4.- Resultados y conclusiones**

La Tabla 4.2. Muestra los valores de las estimaciones de los parámetros obtenidas en el ajuste de cada una de las funciones de mortalidad a los datos de las 121 parcelas donde aparecen las estimaciones utilizando la metodología de regresión en un solo paso. Asimismo se exponen los valores de los estadísticos de los modelos. En los cuatro primeros casos la edad se ha dividido por 100 y en los dos últimos se ha restado 100 al valor de la edad. Como es de suponer, estas modificaciones no afectan a las estimaciones del resto de los parámetros ni a la exactitud del modelo.

Cuando en los modelos se usa el intervalo de tiempo como un exponente en la logística, quiere decir que la mortalidad en un año determinado no se ve afectada por la mortalidad en años anteriores. Siendo para mortalidad irregular, sin embargo, no puede ser el caso cuando el bosque tenga condiciones de alta densidad (Eid T., Øyen B.H, 2003).

Como se puede apreciar, todas las ecuaciones en diferencias algebraicas expuestas tabla 4.3 son función del índice de sitio de la masa.

Tabla 4.3. Valores de las estimaciones de los parámetros y de sus respectivos errores estándar para las ecuaciones de mortalidad.

| Modelo           | Parm.                                                         |                | Parametro | Error    | $t-$   | Prob. $>$       | <b>EMC</b> | $R^2_{\phantom{2}adj}$ |
|------------------|---------------------------------------------------------------|----------------|-----------|----------|--------|-----------------|------------|------------------------|
|                  |                                                               |                | Estim.    | estándar | Valor  | $\text{Abs}(t)$ |            |                        |
| Clutter y        |                                                               | $b_1$          | $-2.915$  | 0.399    | 0.001  | 0.999           |            |                        |
| Jones            | $\begin{aligned} \beta &= -b_1 \\ f(IS) &= c_0 \end{aligned}$ | b <sub>2</sub> | $-0.887$  | 0.126    | 0.703  | 0.484           | 357.6      | 0.480                  |
| (1980)           |                                                               | $c_0$          | $-0.0002$ | 0.337    | 0.001  | 0.995           |            |                        |
| Woollons         | $\beta = 0.5$                                                 |                | 0.126     | 0.083    | 11.51  | $2-e16$         | 322.21     | 0.578                  |
| (1998)           | $f(IS) = c_0$                                                 | $c_0$          |           |          |        |                 |            |                        |
| Pienaar y        | $\beta = 0$                                                   | $b_1$          | $-0.039$  | 87.376   | 0.551  | 0.583           |            |                        |
| Shiver<br>(1981) | $f(IS) = c_0$                                                 | c <sub>0</sub> | 0.989     | 0.966    | 11.511 | $2e-16$         | 338.85     | 0.534                  |
| Zunino y         | $\beta = 0$                                                   | $b_1$          | 0.027     | 0.008    | 3.26   | $1.19e-$        |            |                        |
| Ferrando         | $f(IS) = c_0$                                                 |                |           |          |        | 03              | 321.29     | 0.581                  |
| (1997)           |                                                               | c <sub>0</sub> | 1.356     | 0.090    | 14.91  | 0.0001          |            |                        |

La utilización de la alternativa estocástica produce diferentes evoluciones de la densidad en cada generación de números aleatorios, por lo que su uso para un único rodal aislado no es, en principio, lo más adecuado. Si la aplicación del modelo se lleva a cabo a una escala mayor (local, o región) la naturaleza estocástica del fenómeno de la mortalidad se debería resaltar, evitando el suavizado del modelo que provoca la metodología determinística y que para escenarios amplios no parece demasiado realista. La alternativa determinística con fijación de un umbral de

mortalidad evita el suavizado del modelo determinístico normal, sin embargo, la fijación del umbral está sujeta a una cierta incertidumbre (Soares y Tomé, 2003).

Se observa que no existen diferencias apreciables de  $R^2_{adj}$  (48.0 % a 58.1%) para los cuatro planteamientos de proyección del número de árboles analizados. No se observa tampoco un aumento de la varianza para densidades de masa elevadas. Por último, los resultados del test *F* demuestran también la inexistencia de sesgo para las cuatro alternativas.

El modelo que se ha propuesto o que mejor ajuste tuvo para determinar la mortalidad el cual se evaluó con datos de número de árboles de una masa partiendo de diferentes condiciones iniciales de densidad y de un índice de sitio fijo se representa en la (Figura 4.1). Las curvas obtenidas muestran el número de árboles/ha<sup>-1</sup> de partida, la mortalidad se relaciona positivamente con el índice de sitio. Lo anterior pone de manifiesto la alternativa determinística y la metodología de regresión en un solo paso presentan la reducción del número de árboles, independientemente del nivel de competencia de la masa, si bien en el primer caso esta reducción se pondera con la probabilidad de muerte de los árboles existentes en la masa.

El modelo que tuvo mejor ajuste (Ecu 10) tabla 4.3, y en el cual se realizó el ajuste simultáneo, es derivado para graficar las curvas de índice de sitio, en las cuales, las tendencias, son en decremento, lo cual indica que si existe mortalidad natural de las masas (Figura 4.1). Los buenos resultados de este análisis de mortalidad (comparables a los obtenidos con la utilización de la probabilidad de muerte), son debidos probablemente a la alta tasa de mortalidad observada en las parcelas.

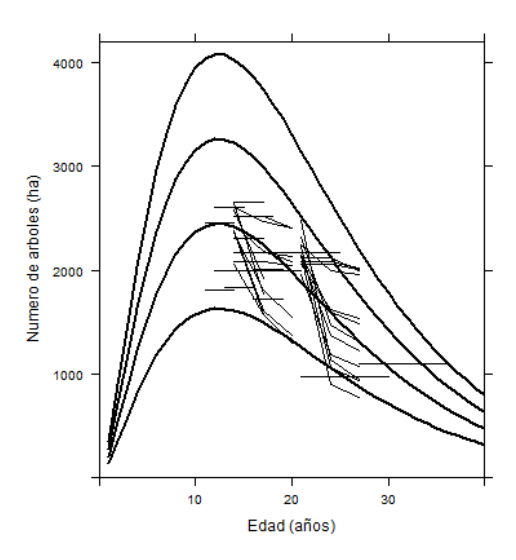

Figura 3.1. Evolución de la densidad de una masa con un índice de sitio de 25 m partiendo de distintas densidades iniciales (Ecu 10)

Por último, se realizó una simulación con el modelo de mortalidad seleccionado. Por una parte se simuló la evolución del número de árboles de una masa partiendo de diferentes condiciones iniciales de densidad y de un índice de sitio fijo (Figura 4.1), considerando que se parte de la misma condición inicial de densidad  $(1,000 \text{ árboles/ha}^{-1})$  y el índice de sitio es variable.

Las curvas obtenidas en esta última simulación muestran que considerando un mismo número de árboles/ha<sup>-1</sup> de partida, la mortalidad existente se relaciona positivamente con el índice de sitio.
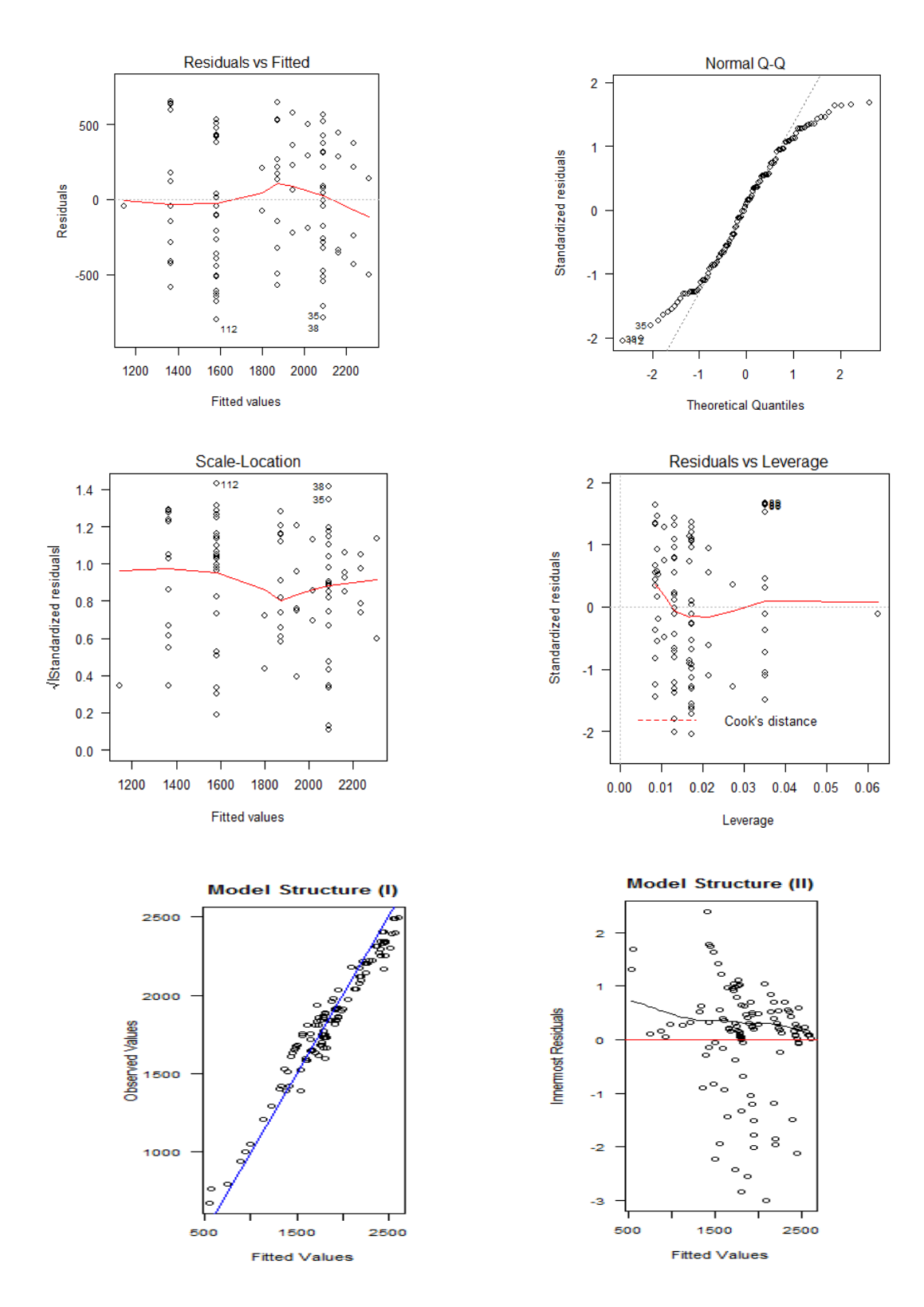

Figura 3.2. Valores residuales y valores observados de densidad según el modelo estocástico.

Como se puede ver en la figura 4.2 no existen diferencias apreciables en la disposición de la nube de puntos para los cuatro planteamientos de proyección del número de árboles analizados, siendo muy similares en todos los casos los valores del coeficiente de determinación de la recta ajustada entre las densidades residuales y las observadas. No se observa tampoco un aumento de la varianza para densidades de masa elevadas. Por último, los resultados del test *F* demuestran también la inexistencia de sesgo.

Cabe mencionar que esta regresión en un solo paso presenta por lo regular el inconveniente de estimar una reducción del número de árboles/ha<sup>-1</sup>, discriminando independientemente del nivel de competencia de la masa en estudio, por lo que en el primer caso esta reducción se pondera con la probabilidad de muerte de los árboles.

Cuando no se utiliza la no probabilidad de muerte para estimar la disminución de la densidad que contempla esta regresión en un paso, tiene la ventaja de que las proyecciones de densidad son invariantes en el proceso de proyección. Por lo tanto, se recomienda que esta función pueda hacerse en un proceso donde sea incluida en un modelo de crecimiento global para la estimación de la mortalidad natural.

#### **4.5.- Bibliografía**

Álvarez G. J. G , Castedo D. F, Ruiz G.A D, López S. C A, Gadow K. Von. 2004. A two-step mortality model for even-aged stands of *Pinus radiate* D. Don in Galicia (Northwestern Spain).

Avila O.B., Burkhart H.E., 1992. Modelling survival of loblolly pine trees in thinned and unthinned plantations, Can. J. For. Res. 22. 1878–1882.

Bailey, R.L.; Borders, B.E.; Ware, K.D.; Jones, E.P. (1985). A compatible model for relating slash pine plantation survival to density, age, site index and type and intensity of thinning. For. Sci. 31: 180-189.

Buchman, R.G. (1979). Mortality functions. En: "A generalized forest growth projection system applied to the Lake States region". USDA Forest Service Gen. Tech. Rep. NC-49, pp. 47-55.

Clutter, J.L.; Allison, B.J. (1974). A growth and yield model for *Pinus radiata* in New Zealand. En: "Growth models for tree and stand simulation". FRIES, J. (Ed.). Royal College of Forestry, Stockholm, Sweden. Department of Forest Yield, Research Notes 30, pp. 136-160.

Clutter, J.L.; Fortson, J.C.; Pienaar, L.V.; Brister, G.H.; Bailey, R.L. (1983). Timber management: a quantitative approach. Krieger Publishing Company, New York, 333 pp.

Clutter, J.L.; Jones, E.P. (1980) Prediction of growth after thinning in old-field slash pine plantations. USDA Forest Service Res. Pap. SE-217, 19 pp.

Eid, T.; Øyen, B.H. (2003). Models for prediction of mortality in even-aged forest. Scand. J. For. Res. 18(1): 64-77.

Fridman, J.; Ståhl, G. (2001). A three-step approach for modelling tree mortality in Swedish forests. Scand. J. For. Res. 16: 455-466.

Gadow K.v., Hui G., 1999. Modelling Forest Development, Kluwer Academic. Publishers.

Glover, G.R.; Hool, J.N. (1979). A basal area ratio predictor of loblolly pine plantation mortality. For. Sci. 25: 275-282

Hamilton D.A., Brickell J.E., 1983. Modeling methods for a two-stage system with continuous responses, Can. J. For. Res. 13. 1117–1121.

Lee J.Y., 1971. Predicting mortality for even-aged stands of lodgepole pine, For. Chron. 47. 29– 32.

Monserud R.A., 1976. Simulation of forest tree mortality, For. Sci. 22. 438–444.

Monserud, R.A.; Sterba, H. (1999). Modeling individual tree mortality for Austrian forest species. For. Ecol. Manage. 113: 109-123.

Peet R.K., Christensen N.L., 1987. Competition and tree death, Bioscience 37 - 586–595.

Peng C., 2000. Growth and yield models for uneven-aged stands: past, present and future, For. Ecol. Manage. 132. 259–279.

Pienaar, L.V.; Page, H.; Rheney, J.W. (1990). Yield prediction for mechanically site-prepared slash pine plantations. South. J. Appl. For. 14(3): 104-109.

Pienaar, L.V.; Shiver, B.D. (1981). Survival functions for site-prepared slash pine plantations in the flatwoods of Georgia and northern Florida. South. J. Appl. For. 5: 59-62.

Soares, P.; Tomé, M. (2003). GLOBTREE: an individual tree growth model for *Eucalyptus globulus* in Portugal. En: "Modelling forest systems", CABI Publishing. Amaro, A.; Reed, D. y Soares, P. (Eds.). Papers from the IUFRO workshop "Reality, models and parameter estimation". Sesimbra, 2-5 June 2002. pp. 97-110.

Tomé, M.; Falcao, A.; Amaro, A. (1997). Globulus V1.0.0: A regionalised growth model for eucalypt plantations in Portugal. En: Proceedings of the IUFRO Conference "Modelling growth of fast-grown tree species". Ortega, A. y Gezan, S. (Eds.). Valdivia (Chile), 5-7 septiembre 1997, pp. 138-145.

Van Laar A., Akça A., 1997. Forest Mensuration, Cuvillier Verlag, Göttingen,

Weber L., Ek A., Droessler T., 1986. Comparison of stochastic and deterministic mortality estimation in an individual tree based stand growth model, Can. J. For. Res. 16 - 1139–1141.

Woollons R.C., 1998. Even-aged stand mortality estimation through a two-step regression process, For. Ecol. Manage. 105 (1998) 189–195.

Zunino, C.A.; Ferrando, M.T. (1997). Modelación del crecimiento y rendimiento de plantaciones de *Eucalyptus* en Chile. Una primera etapa. En: Proceedings of the IUFRO Conference "Modelling growth of fast-grown tree species". ORTEGA, A. y GEZAN, S. (Eds.). Valdivia (Chile), 5-7 September 1997, pp.168-145.

### **Conclusiones**

En esta sección se resumen las conclusiones más importantes derivadas de los principales estudios y análisis llevados a cabo en esta tesis.

#### **Conclusiones que se derivan del análisis del modelo ADA y GADA.**

Estos modelos de crecimiento dinámicos generan curvas de calidad de índice de sitio donde se observa que la tendencia de la asíntota es en crecimiento, no produce caída, por lo tanto, la ecuación dinámica permite asumir que los datos de muestreo son suficientes y que son de buena calidad de estación. Por lo tanto, cabe mencionar que no se hicieron correcciones con la variable *dummy*, ya que ésta permite corregir la caída de la asíntota que se produce en la construcción de las curvas de calidad de sitio, cuando esta se presenta. En este caso no presenta caída en las curvas de índice de sitio.

Estos modelos proporcionan gran flexibilidad, ya que se pueden adecuar a las posibilidades y condiciones biológicas de los ecosistemas, así como al manejo del mismo, teniendo en cuenta la modificación de la edad de referencia. El modelo de crecimiento dinámico que se construyó, puede utilizarse para cualquier edad de referencia sin que pueda ocasionar problemas en la información de las predicciones de la altura o del índice de sitio. Con este modelo, las estimaciones de altura y de índice de sitio se obtienen directamente, sin necesidad de utilizar procedimientos iterativos de los modelos de crecimiento dinámicos.

### **Conclusiones en función de la proyección del área basal.**

Para este contexto es de suma importancia la utilización del índice de sitio como variable explicativa para estimar el área basal de la masa, en los modelos en los que su empleo no lo toman en cuenta, ya sea directa o indirectamente como la altura dominante y la edad de la masa se presentan problemas en la capacidad predictiva en su aplicación en las masas forestales.

El modelo de Anónimo (2003), en su forma integral así como en diferencias algebraicas, obtuvo mejores resultados para estimar el área basal como proyección en tiempo y en momento, respectivamente. La forma integral de esta función depende de variables que influyen en el crecimiento en área basal (edad, calidad de la estación y densidad de la masa forestal).

Cabe destacar que a este modelo (Ecu 10), no se le analizó el efecto de los aclareos en el crecimiento en área basal, por lo tanto, no se pueden estimar tratamientos a las masas para evaluar la dinámica de las sobreestimaciones o subestimaciones del área basal que en un momento resultaría tener efecto para el manejo sustentable de la masa y su efecto de los aclareos sobre la masa.

Cuando se realiza el ajuste simultáneo de las funciones proyección de área basal, proporciona resultados eficaces estadísticamente descriptivos, ya que con ello se asegura la compatibilidad entre ambas funciones y garantiza la robustez de las estimaciones en los modelos de crecimientos dinámicos.

# **Conclusiones de mortalidad**

No se encontraron diferencias significativas en la proyección del elevado número de árboles en las parcelas inventariadas con la utilización de una función de mortalidad en diferencias algebraicas.

La utilización de una única función en la proyección del número de árboles (ajuste en un solo paso) asegura que las estimaciones sean invariantes en el proceso de proyección. Por ello, se recomienda que este modelo sea utilizado para realizar las proyecciones de masas forestales.

Con este modelo analizado (Ecu 10), predice si la competencia de la masa en forma natural, surte efectos en la selección de los árboles, y como consecuencia se lleva a cabo la mortalidad, lo que trae posteriormente la disminución de la densidad. Sin embargo, este modelo estima la severidad de los aclareos, que se aplican para el manejo forestal, y con ello se evalúa si los aclareos son óptimos o no óptimos de la densidad de la masa forestal.

## **Conclusiones generales**

Como resultado de la información de campo recabada en el primer inventario de las parcelas, las funciones descritas en el cuerpo de este trabajo, se analizaron con una sola medición. Las variables utilizadas de mayor importancia para las estimaciones por los modelos de crecimiento son área basal y volumen de la masa, con ello se toman en cuenta los límites de error que llegan a obtenerse en campo forestal para aceptar o rechazar un modelo.

La implementación de todas las funciones que componen el modelo de crecimiento en un simulador informático permite desarrollar con gran rapidez y eficacia proyecciones de las variables del rodal en el tiempo. Sin embargo, es importante comparar los resultados estimados por otros trabajos existentes para la especie para tener en cuenta las limitaciones del modelo, especialmente en lo referente a su rango de validez; extrapolaciones fuera del rango de datos usados en su elaboración pueden producir estimaciones congruentes y confiables.

En la construcción del modelo se han demostrado válidas para el conjunto de datos utilizados, asimismo es necesario contar con mayor información de datos para proporcionar mejor confiabilidad en los modelos a desarrollar. Por lo tanto, es necesario trabajar con información de inventarios de dos a tres mediciones para tener elementos y poder emitir un juicio en la aplicación de los modelos para coadyuvar en el desarrollo forestal sustentable.